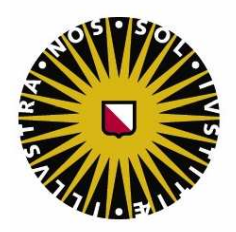

# Universiteit Utrecht

Jo-an Sanders

# **Tafelen voor de land-meters**

Een zoektocht naar de bron van de goniometrische tabellen in Ludolph van Ceulens boek *Vanden Circkel*

> Masterscriptie, juni 2011 Scriptiebegeleider: dr. S.A. Wepster Universiteit Utrecht, opleiding Science Teacher Education

# **Inhoudsopgave**

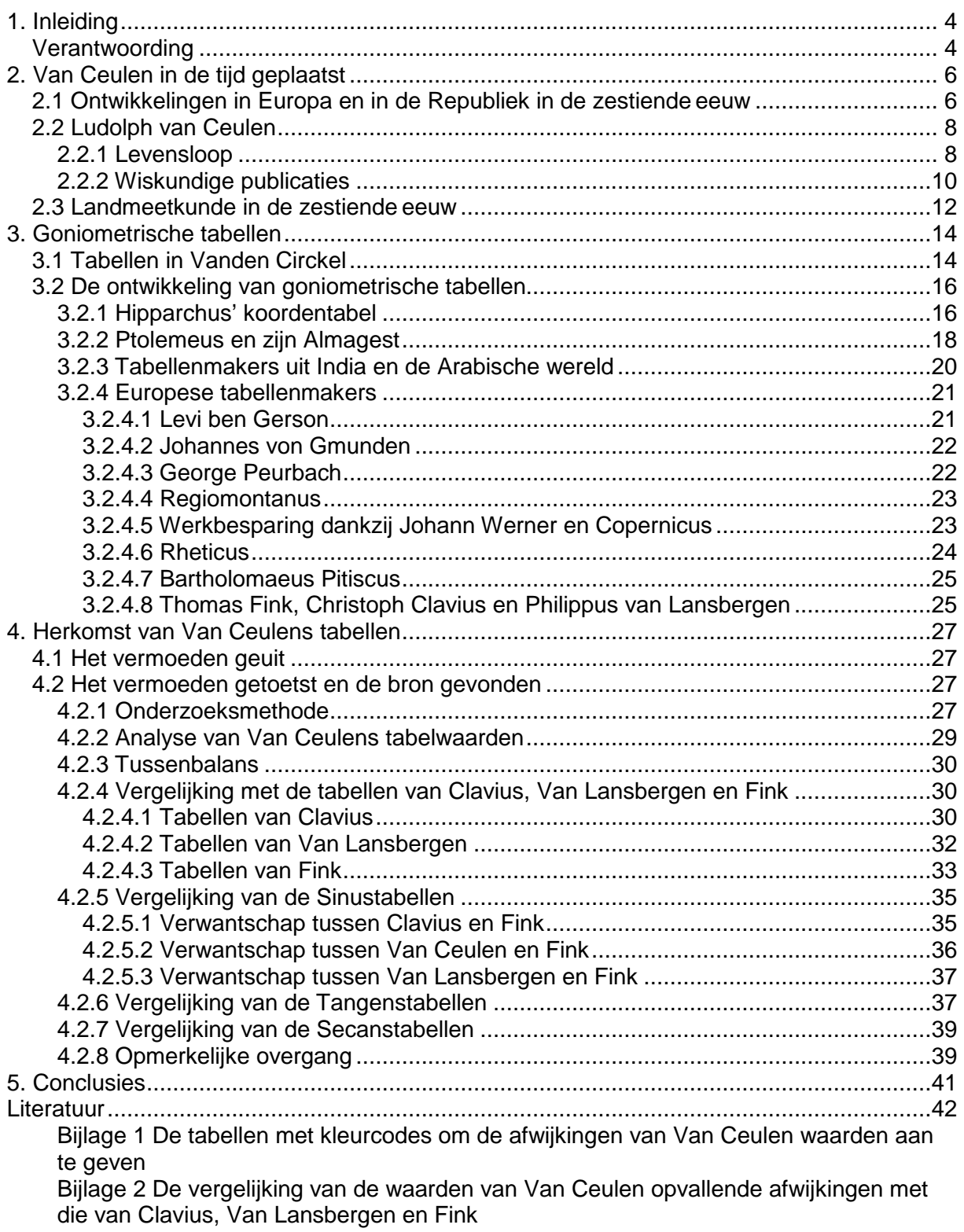

Bijlage 3 De tabellen voor de transcriptie van Vanden Circkel

# **1. Inleiding**

Ludolph van Ceulen heeft aan het eind van zijn leven nog een laatste wens: beitel de 35 decimalen van π die ik heb berekend op mijn grafsteen. De Leidse hoogleraar, die op 31 december 1610 de laatste adem uitblaast, is bijzonder trots op deze prestatie, in zijn tijd een wereldrecord. De originele zerk van de Duits/Nederlandse rekenmeester (die overigens ook met schermlessen de kost verdiende) mag dan in de negentiende eeuw spoorloos zijn verdwenen, op 5 juli 2000 onthult kroonprins Willem-Alexander tijdens het evenement "Pi in de Pieterskerk" een replica. Een (vol)waardig eerbetoon aan de internationaal vermaarde mathematicus.

Ter gelegenheid van de herdenking van zijn vierhonderdste sterfdag verschijnt in 2010 een transcriptie van zijn hoofdwerk Vanden Circkel dat Van Ceulen in 1596 van de pers laat rollen. In dit afschrift van zijn hoofdwerk ontbreken echter nog zijn goniometrische tabellen. Juist Van Ceulens tabellen staan centraal in deze masterscriptie. Hoksbergen uitte het vermoeden<sup>1</sup> dat de goniometrische tabellen echter niet van zijn hand zijn, maar dat de rekenmeester de lay-out ervan heeft overgenomen van Van Lansbergen en de waarden van Clavius $^2$ .

In Vanden Circkel geeft Van Ceulen een benadering van π in 20 decimalen. Het boek biedt echter veel meer. De auteur geeft onder andere uitleg voor het gebruik van de opgenomen tabellen met waarden voor de Sinus, Tangens en Secans. Het gebruik van deze tabellen is "hoogh-noodigh voor de Land-meters", meldt de titelpagina. Het derde belangrijke onderdeel is de interestrekening "met alderhande Tafelen daer toe dienende", als bijlage voor het boek gedrukt.

In deze masterscriptie wil ik nagaan of het vermoeden juist is dat Van Ceulen zijn tabellen qua lay-out en waarden van respectievelijk Van Lansbergen en Clavius gekopieerd heeft. Om dit te doen behandel ik in enkele hoofdstukken Van Ceulens leven, enkele van zijn werken en neem ik in het bijzonder de goniometrische tabellen onder de loep. Verder ontkom ik er niet aan ver in de geschiedenis terug te blikken om inzicht te krijgen in het ontstaan van tabellen met goniometrische waarden. Waar duiken ze voor het eerst op, hoe werden ze gebruikt en hoe belandden ze in Europa?

Het nauwkeurig controleren van de tabellen nam een groot deel van de tijd in beslag: meer dan 16.000 getallen moesten stuk voor stuk worden gecheckt, door ze te vergelijken met de juiste waarden.

# **Verantwoording**

Het boek Vanden Circkel is online te raadplegen via www.ludolphvanceulen.nl. Het betreft zowel de gedigitaliseerde versie als de transcriptie.

In deze scriptie zal ik onderscheid maken tussen Sinus en sinus en zo ook voor alle andere goniometrische grootheden. In Van Ceulens tijd en daarvoor werd de Sinus gezien als de lengte van een lijnstuk en dus als een getal met een eenheid. Tegenwoordig beschouwt een/elke wiskundige de sinus als een verhouding of een functie zonder eenheid. Ik gebruik de termen met of zonder hoofdletter in mijn scriptie, afhankelijk van de betekenis op dat moment: lengte of dimensieloze verhouding of functie. Verder geef ik proposities van de Elementen van Euclides aan met III:25, waarmee ik bedoel: boek 3 propositie nummer 25.

De juiste waarden zijn berekend met Mathematica en Excel. Beide softwarepakketten leveren precies dezelfde gehele waarden op. Nodig waren 10.000.000sin(hoek),

 1 Hoksbergen (2010:11)

<sup>&</sup>lt;sup>2</sup> Van Lansberg (*Triangulorum geometriae libri Quator* uit 1591) en Clavius (*Theodosii Tripolitae Sphaericorum* libri III uit 1586)

10.000.000tan(hoek) en 10.000.000:cos(hoek). In mijn onderzoek heb ik Excel gebruikt, omdat ik daarmee handiger overweg kan.

Er zijn 3 bijlages opgenomen achterin:

- 1. de tabellen met kleurcodes waarin de afwijkingen van Van Ceulen zijn opgenomen ten opzichte van de juiste waarden
- 2. de vergelijking van Van Ceulen waarden met die van Clavius, Van Lansbergen en Fink
- 3. de tabellen zoals ze in de transcriptie van Vanden Circkel komen, met de waarden zoals ze door Van Ceulen zijn weergegeven in de uitgave van 1596

Heel veel dank ben ik verschuldigd aan mijn begeleider Steven Wepster. Hij had eindeloos(!) geduld met mij. Door mijn specifieke leefsituatie (fulltime directielid op een vo-school, docent aan een lerarenopleiding, vader van een gezin met jonge kinderen, moest ik alle uren bij elkaar sprokkelen om te kunnen studeren. Hierdoor werd het traject voor het schrijven van een masterscriptie aanmerkelijk langer dan gebruikelijk.

Er zijn meer mensen waarvan het geduld danig op de proef werd gesteld: mijn lieve vrouw, twee zonen en twee dochters. Hoeveel tijd hebben ze mij "het kantoor" in zien duiken om daar uren door te brengen aan dit onderzoek?

# **2. Van Ceulen in de tijd geplaatst**

Alvorens de tabellen uit Vanden Circkel te behandelen, is het nuttig om Van Ceulens leven, zijn publicaties en zijn betekenis voor de wiskunde te plaatsen in de tijd waarin hij leefde. Omdat de rekenmeester vlak voor de Gouden Eeuw actief was, halen we eerst de toenmalige tijd voor het voetlicht. Vanuit die historische context blikken we op Van Ceulens leven, functioneren en positie.

# **2.1 Ontwikkelingen in Europa en in de Republiek in de zestiende eeuw**

De zestiende eeuw wordt gezien als het startpunt van de wiskundige traditie in Nederland. Voor die tijd was is het ongebruikelijk om zich beroepsmatig met wiskunde bezig te houden. In de aanloop naar de Gouden Eeuw komt daar een kentering in. Dit tijdperk van welvaart en ongekende activiteit op het gebied van bouwkunst, beeldende kunsten, letterkunde en wetenschap is ook de Gouden Eeuw voor de wiskunde in de Republiek.<sup>3</sup> Mannen als Girolamo Cardano (1501-1576), François Viète (1540-1603) (die ook wel de vader van de algebra wordt genoemd<sup>4</sup>) en later in de zeventiende eeuw René Descartes (1596-1650) laten van zich horen.

Veel wiskunde die we tegenwoordig in het voortgezet onderwijs gebruiken, vindt zijn oorsprong in de zestiende en zeventiende eeuw. Denk aan de decimaalbreuken, de algebraïsche notatie met letters en de differentiaal- en integraalrekening. Door onder andere economische groei en ontdekkingsreizen krijgt ook het onderwijs te maken met allerlei veranderingen. In verschillende steden nemen zogenaamde Franse scholen de plaats van Latijnse scholen in: de leerlingen krijgen daar onderwijs in reken- en meetkunde.<sup>5</sup> De ontwikkelingen houden niet op, want de zeventiende eeuw brengt een explosieve groei van de wiskunde in vergelijking met de Europese middeleeuwen en de Renaissance.<sup>6</sup>

Rond 1500 is er binnen Europa een trek van getalenteerde wetenschappers waarneembaar van noord naar zuid. Honderd jaar later is er sprake van een massale beweging in omgekeerde richting. Vooral Holland en Zeeland trekken de beste talenten vanuit het zuiden naar zich toe. Na de val van Antwerpen in 1585 vestigen zich tienduizenden inwoners van Vlaanderen en Brabant in de noordelijke Nederlanden, wat een culturele en intellectuele impuls tot gevolg heeft. Toch is het niet zo dat het zuiden in wetenschappelijk opzicht onaantrekkelijk is geworden. In Antwerpen zetten voornamelijk Jezuïeten nuttig wiskundig onderzoek voort.<sup>7</sup> De eerdere migratie van noord naar zuid geldt hoofdzakelijk studenten en kunstenaars. Bij de tegenovergestelde exodus komen daarnaast ook drukkers, uitgevers en onderwijzers mee.<sup>8</sup>

Tientallen geleerden verrichten in de Republiek tussen ongeveer 1580 en 1660 veel wetenschappelijke arbeid.<sup>9</sup> Onder hen zijn ook buitenlanders, van wie sommigen recent naar het noorden zijn gevlucht. Ondertussen draaien de drukpersen volop en publiceren beroemde geleerden als Simon Stevin (1548-1620) en Descartes hun boeken voor het eerst in dit deel van Europa.

Afhankelijk van de lokale vraag, specialiseren ingenieurs en instrumentmakers in verschillende landen van Europa zich in uiteenlopende onderwerpen: in Noord-Italië is in de Povallei grote behoefte aan militaire en hydraulische kennis, in het zuiden van Duitsland (met zijn vele mijnen) zit men te wachten op kundigheid van mijnbouw, in de landen aan de zee, zoals Engeland en Portugal, leven vooral nautische vragen. De jonge Republiek zit echter op

<sup>&</sup>lt;sup>3</sup> Alberts, Atzema en Van Maanen (1999:367)<br><sup>4</sup> Pielsey (1987:349): mijne inziene verdient ell

Rickey (1987:249); mijns inziens verdient alleen Al-Khwarizmi deze naam.

<sup>5</sup> Alberts, Atzema en Van Maanen (1999:370) 6

Bos (2006:101)

 $7$  Berkel (1999:15)

<sup>8</sup> Berkel (1999:16)

<sup>&</sup>lt;sup>9</sup> De Republiek der Zeven Verenigde Nederlanden wordt in 1588 gesticht

al deze terreinen om knowhow te springen. De oorlog met Spanje maakt de bouw van versterkingen noodzakelijk, de handel leidt tot behoefte aan navigatie en cartografie en de natte gronden roepen om kennis van drainage en drooglegging.

Simon Stevin ontwikkelt zich in deze uiteenlopende onderwerpen!<sup>10</sup> Hij is een van de mensen die in de ontwikkeling van de wetenschap ons land een gezicht geeft. De reden waarom de geleerde besluit om in 1581 vanuit Vlaanderen naar het noorden te emigreren is niet duidelijk. Vermoedelijk spelen godsdienstige motieven geen rol.<sup>11</sup>

In 1585 verschijnt zijn boekje De Thiende, dat handelt over de invoering van decimale breuken. Stevin heeft contacten met Prins Maurits. Hij geeft de stadhouder onderwijs en stelt op diens verzoek een leerplan op voor de zogenaamde ingenieursschool. De prins wil graag een praktische opleiding in het Nederlands.

De "Nederduytsche mathematique" opent in 1600 de deuren, in een pand (de Faliedenbegijnkerk) waar Ludolph van Ceulen ook schermlessen gaf. Hij is aangesteld als lector en de eerste leerlingen zijn timmerlui, aannemers en landmeters. De studenten worden onderwezen in reken- en meetkunde, landmeten en vestingbouw. In het Nederlands.

Aan de Leidse universiteit is tot dan toe Latijn de voertaal. Stevin voert echter allerlei Nederlandse woorden in, die nu nog gebruikt worden, zoals driehoek, evenwijdig, kromme, middellijn, omtrek, zelfs het woord "wiskunde". De theorie is er omwille van de praktijk, is zijn stelregel. Hij niet tegen theoretisch onderzoek, omdat later het praktisch nut ervan kan blijken. Stevin maakt zelfs gretig gebruik van de in zijn ogen theoretische werken van Euclides en Ptolemeüs.<sup>12</sup> Mogelijk benutte hij de gedeeltelijke vertaling in het Nederlands van Euclides' Elementen door de landmeter Jan Pietersz. Dou (1573-1635), in 1606 uitgegeven.<sup>13</sup>

Stevin is een voorbeeld van een brede Europese ontwikkeling. We kunnen dit ingenieurswetenschappen noemen. Deze tak komt tot bloei in het noorden van Italië als onderdeel van een groter geheel: de Renaissance. Grote namen als Leonardo da Vinci en Albrecht Dürer horen hierbij. Daarnaast is er een prominente rol weggelegd voor instrumentmakers, cartografen, klokkenmakers en lenzenslijpers. Zij vormen een klasse tussen de academici en de ongeletterde ambachtslieden. De vraag naar ingenieurs -denk aan landmeters en zeevaarders- neemt ondertussen toe. Hierdoor ontstaat ongeveer halverwege de zestiende eeuw een nieuw beroep: rekenmeester. Deze vaak redelijk ontwikkelde personen staan als zelfstandigen eveneens tussen de academici en de ongeschoolde ambachtslieden in.

De aankomende ingenieurs hebben wiskundige -in het bijzonder meetkundige- kennis nodig. Juist zij zien het belang van de wiskunde in en met hun kennis en vaardigheden staan zij op gelijke voet met de rekenmeesters.<sup>14</sup> De rekenmeesters geven wiskundige training aan ieder die ervoor wil betalen. Voor gevorderden geven zij specialisaties in landmeten, navigeren, wijnroeien (of pegelen: het peilen van de hoeveel wijn in een vat), boekhouden en interestrekening.

Van de Amsterdamse rekenmeester Willem Bartjens (1569-1638) verschijnt in 1604 het boekje Cijfferinghe en diens stadgenoot Nicolaus Petri brengt al in in 1583 Practique: om het leren rekenen, cypheren ende boeckhouden met die Regel Coss, ende Geometry op de markt. Er verschijnen ongeveer tachtig rekenboeken in de zestiende eeuw, waarvan de helft in Antwerpen, tot 1585 het centrum van de Nederlanden, van de persen rolt.<sup>15</sup>

In die tijd maakt Petrus Plancius (1552-1622) veel kaarten ten behoeve van de zeevaart. Zijn meest bekende kaart is de Orbis Terrarum Typus De Integro Multis In Locis Emendatus.

 $\overline{\phantom{a}}$ 

<sup>10</sup> Berkel (1999:21)

 $11$  Berkel (1999:17)

 $12$  Berkel (1999:19)

<sup>13</sup> Pouls (2004:21)

<sup>14</sup> Berkel (1999:20)

<sup>15</sup> Berkel (1999:26-27)

Deze wereldkaart wordt o.a. opgenomen in Bijbels. De van oorsprong Vlaamse theoloog heeft zich verdiept in de ingenieurswetenschappen: cartografie, geografie en astronomie.

Plancius is niet de enige predikant die zich met andere wetenschappen bezighoudt. In Zeeland beoefent ds. Philippus van Lansbergen de geneeskunde. Daarnaast heeft de geboren Gentenaar<sup>16</sup> een grote liefde voor astronomie. Mede om de wijze waarop deze veelzijdige persoon het stelsel van Copernicus propageert wordt hij in 1613 afgezet als predikant. Van zijn hand zijn onder andere Verclaringhe van de platte sphaera van Ptolemaeus (1628), Bedenckingen op den dagelyckschen ende jaerlyckschen loop van den aerdtcloot (1629) en Uranometriae (1631).<sup>17</sup> Wij komen Van Lansbergen in deze scriptie nog diverse keren tegen.

Verder noemen we Isaac Beeckman (1588-1637). Deze leerling van Stevin<sup>18</sup> wordt overigens na een studie theologie geen predikant, maar houdt zich onder andere bezig met meteorologie. Het is in die tijd helemaal niet vreemd dat mensen zich met verschillende wetenschappen bezighouden. Vanuit onze moderne visie spreken wij van verschillende wetenschappen, maar destijds werd dat niet zo gezien.

In de Duitse stad Duisburg vestigt zich vanuit de zuidelijke Nederlanden de cartograaf Gerard Mercator (1512-1594), op de vlucht voor de Inquisitie die hem van ketterij verdenkt. Met de naar hem genoemde Mercator-projectie leverde hij een wezenlijke bijdrage aan de zeevaart.<sup>19</sup>

Het kaartenmaken in het algemeen vindt zijn oorsprong in de zuidelijke Nederlanden, maar wordt na de scheiding van noord en zuid hoofdzakelijk voortgezet in Holland.

Lucas Jansz. Waghenaer (1533/34-1605/06) uit Enkhuizen publiceert in 1584 zijn eerste deel van Spieghel der Zeevaerdt. De Amsterdamse uitgever Willem Jansz. Blaeu (1571- 1638) is meer dan gemiddeld geschoold en brengt enige jaren door bij Thycho Brahe. De Deense astronoom leert hem instrumenten en globes maken.<sup>20</sup>

In bijna elke Hollandse havenstad is in die tijd wel een persoon als Blaeu te vinden die instructies geeft in navigeren, hoewel vaak van lager niveau dan Blaeu.<sup>21</sup>

We zien dus in heel Europa en de Republiek ontwikkelingen te over op het gebied van de wetenschap. Voor ons onderzoek zijn drie zaken van belang:

- de rekenmeester Ludolph van Ceulen
- de landmeters, voor wie Ludolph zijn "tafelen" heeft opgenomen in Vanden Circkel
- de goniometrie

## **2.2 Ludolph van Ceulen<sup>22</sup>**

#### **2.2.1 Levensloop**

Over de jeugd van Ludolph is weinig bekend. Hij ziet op 28 januari 1540 niet ,zoals zijn naam doet vermoeden het levenslicht in Keulen, maar in Hildesheim, een oud bisschopsstadje in de Duitse deelstaat Nedersaksen. De schrijfwijze van Ludolphs voor- en achternaam kent variaties: Ludolf, Ludolff Van Collen, Van Colen.

Vader Gerardus von Ceulen is koopman<sup>23</sup> en moeder Hestera de Roode stamt uit een gegoede familie. De financiële positie is echter dermate gering dat zij zich geen universitaire opleiding voor hun zoon kunnen veroorloven.

 $\overline{\phantom{a}}$  $16$  Braunmühl (1900:192)

<sup>17</sup> Scholten (2008:134-135)

<sup>18</sup> Berkel (1999:22)

<sup>19</sup> Berkel (1999:25)

<sup>20</sup> Berkel (1999:25-26)

<sup>&</sup>lt;sup>21</sup> Berkel (1999:26)

<sup>22</sup> In deze paragraaf baseer ik me voornamelijk op het werk van Friedrich Katscher (1979), die uitgebreid archiefonderzoek heeft gedaan naar het leven van Ludolph van Ceulen.

<sup>&</sup>lt;sup>23</sup> Katscher (1979:97)

Het is zeer aannemelijk dat Ludolph na het overlijden van zijn ouders naar Antwerpen is getrokken. Een broer, vernoemd naar vader, woont daar al. Waarschijnlijk leert hij in de Scheldestad de rekenkunst van Iohan Pouwels en maakt de jongeman kennis met de schoolmeester en boekhouder Bartolomeus Cloot<sup>24</sup>.

Ludolph vestigt zich voor 1562 in Delft.<sup>25</sup> Hij geeft les in het schermen en is rekenmeester. Deze combinatie van hersengymnastiek en bewegingsonderwijs is winstgevend: jongens uit de gegoede burgerij schoolt Ludolph op floret en sabel, de vaders adviseert hij in financiële kwesties.<sup>26</sup>

Een doopregister uit 1578 brengt aan het licht dat Van Ceulen inmiddels met Mariken Jansen (Maritgen Jansdr.) is getrouwd, een huwelijk waaruit vijf kinderen worden geboren.  $27$  Na haar dood in 1590 hertrouwt de vijftigjarige weduwnaar op 17 juni van hetzelfde jaar met Adriana Symons (1548/49-1628), de weduwe van de eerder genoemde rekenmeester Bartolomeus Cloot. Waarschijnlijk heeft zij op dat moment al zeven kinderen.

Na korte tijd in Bremen (1587) en Arnhem (1589) te zijn geweest, vestigt het paar zich in 1594 in Leiden. Zes jaar later, op 10 januari 1600, mag Van Ceulen op voordracht van Prins Maurits doceren aan de nieuwe ingenieursschool te Leiden<sup>28</sup>, tegelijk met Symon Fransz. vande Merwe. Deze collega overlijdt in april 1610, waarna hun student Frans van Schooten de oude (1581-1646) Van Ceulen gaat assisteren. Deze volgt zijn meester op als deze op oudejaarsdag 1610 overlijdt, in de leeftijd van 70 jaar en 11 maanden. Twee(!) dagen later wordt Van Ceulen begraven in de Pieterskerk te Leiden. Om geld voor haar grote gezin in het laatje te krijgen geeft de weduwe zijn nagelaten werken uit.

Van Ceulens laatste wens om op zijn graf een steen te plaatsen met  $π<sup>29</sup>$  in 35 decimalen benaderd wordt vervuld. Hij is bijzonder trots op deze prestatie, in zijn tijd een wereldrecord.

De originele grafzerk raakt in de negentiende eeuw spoorloos. Kroonprins Willem Alexander onthult op 5 juli 2000 tijdens het evenement "Pi in de Pieterskerk" een replica. Het opschrift op dit volwaardige eerbetoon aan de internationaal vermaarde mathematicus luidt:

Hier leit begraven Mr. Ludolph van Ceulen gewesen Nederduytsch Professor inde wisconstige wetenchappen inde hoge schole deser stede geboren in Hildesheim int jaer 1540 den XXVIII january ende gestorven den XXXI december 1610 de welcke in syn leven door veel arbeyds des ronds omloops naeste reden tegen syn middellyn gevonden heeft als hier volgt als de middellyn is 1 dan is den omloop meerder als 3 14159265358979323846264338327950288/100000000000000000000000000000000000 en minder als

 $\overline{\phantom{a}}$ 

- <sup>26</sup> Wepster (2010b:1)
- $^{27}$  Katscher (1979:102)

<sup>&</sup>lt;sup>24</sup> Katscher (1979:101)

<sup>25</sup> Katscher en Schlotter (1983:68); Katscher (1979:101) baseert zich op dit doopbewijs wanneer hij schrijft dat Van Ceulen zich in elk geval in of voor 1578 in Delft heeft gevestigd. In het stadsarchief van Antwerpen, Certificatieboek 21, f. 219 r. is een brief gevonden van 1562 waarin Van Ceulen reeds als inwoner van Delft bekend staat.

<sup>28</sup> Katscher (1979:103)

<sup>29</sup> Ver na de dood van Van Ceulen zijn wiskundigen de Griekse letter π gaan gebruiken voor het getal dat de verhouding aangeeft tussen omtrek en diameter van een cirkel. Hoewel Van Ceulen en zijn tijdgenoten dit niet hebben gedaan, doe ik het in deze masterscriptie wel.

#### 3 14159265358979323846264338327950289/100000000000000000000000000000000000 maer als die middellyn is 100000000000000000000000000000000000 dan is den omloop meerder als 314159265358979323846264338327950288 en minder als 314159265358979323846264338327950289

De 35 decimalen zijn afkomstig uit het postuum uitgegeven werk Fondamenten (1615), gecombineerd met ongepubliceerde bronnen. Hij heeft (gedeelten van) de Fondamenten al eerder afgerond. In dit boek noemt hij zelfs een jaartal: "In dit tegenwoordighe jaer 1599."30 En verderop: "In voorleden Iaer Anno 1599."<sup>31</sup>

Opvallend is echter dat in de Fondamenten zelf geen 35, maar 32 decimalen zijn terug te vinden.<sup>32</sup> Hoewel de inwoners van Leiden de 35 decimalen niet lang na Van Ceulens dood op zijn grafsteen in de Pieterskerk kunnen lezen, verschijnen deze decimalen pas voor het eerst in 1621 in het wetenschappelijke boek Cyclometricus, de circuli dimensione secundum logistarum abacos, & ad mechanicem accuratissima atque omnium parabilissima: Eiusdemque usus in quarumlibet adscriptarum inventione longe elegantissimus, & quidem ex ratione diametri ad suam peripheriam data van Snellius.<sup>33</sup>

#### **2.2.2 Wiskundige publicaties**

Omdat Van Ceulen slechts Nederlands en Duits beheerst, zijn de meeste wetenschappelijke werken voor hem niet toegankelijk. De bekwame rekenmeester maakt onder andere gebruik van een vertaling van Euclides' Elementen. In eigen publicaties noemt hij onder meer boeken van Clavius (1537-1612), Van Lansbergen (1561-1632), Rheticus (1514-1576) en Regiomontanus (1436-1476).<sup>34</sup> Deze geleerden en hun werken zullen we nog tegenkomen in deze scriptie.

In zijn tijd is Van Ceulen tot in de wijde omgeving erg bekend, zowel onder andere rekenmeesters, als onder regenten. In Delft heeft hij zijn schermschool in de kapel van het Sint Agathaklooster, dat inmiddels onderdak biedt aan het hof van Willem van Oranje. Er zijn contacten met Stevin en prins Maurits. Verder heeft Van Ceulen vriendschappelijke omgang met de vader van de beroemde Hugo de Groot. Deze Jan Cornets de Groot is van 1591 tot 1595 burgemeester van Delft en vertaalt voor Van Ceulen Archimedes' Circuli dimensio (in onze taal Cirkelmeting).<sup>35</sup>

Als rekenmeester moet je reclame maken te midden van grote concurrentie.<sup>36</sup> Van Ceulen heeft een goede reputatie en mengt zich in een dispuut tussen Nicolaus Petri<sup>37</sup> (?-1602) en Willem Goudaen.<sup>38</sup>

Laatstgenoemde, een Haarlemse landmeter, heeft een pamflet over veelhoeken en binomische wortelvormen op de kerkdeur gespijkerd, om zo zijn rekenschool te promoten. Collega Petri vindt dat Goudaen hem daarmee groot onrecht aandoet en vraagt o.a. Van Ceulen om hulp. Hiervoor reist Van Ceulen op 21 juni 1583 naar Haarlem, waar hij oplossingen aandraagt voor de vraagstukken van Petri en Goudaen. Van Ceulen heeft zijn relaas van de gebeurtenissen beschreven in Solutie ende Werckinghe op twee geometrische vraghen, dat hij in 1584 uitgeeft.<sup>39</sup> In die tijd is het gebruikelijk elkaar uit te dagen

 $\overline{a}$  $30$  Ceulen (1615:212)

<sup>31</sup> Ceulen (1615:244)

<sup>32</sup> Ceulen (1615:163)

<sup>33</sup> Katscher (1979:120)

<sup>34</sup> Katscher (1979:105)

<sup>35</sup> Wepster (2010b:2)

<sup>36</sup> Wepster (2010b:1)

<sup>&</sup>lt;sup>37</sup> Ook bekend onder de Nederlandse naam Klaas Pieterszoon van Deventer.

<sup>38</sup> Zie voor meer informatie hierover Langenkamp en Loonstra (2008)

<sup>&</sup>lt;sup>39</sup> Van Ceulen (1584)

ingewikkelde vraagstukken op te lossen. Degene die een oplossing presenteert stelt de opponnent vervolgens een wedervraag.<sup>40</sup>

Van Ceulens belangstelling voor de cirkelmeting ontstaat tijdens een twist met Simon van der Eycke. Deze van oorsprong Franse wiskundige publiceert in 1584 Quadrature du Cercle, dat hij aan Willem van Oranje opdraagt en waarin hij beweert dat hij de cirkelkwadratuur heeft opgelost. Van der Eycke vindt voor de verhouding van omtrek en diameter van een

cirkel  $\left(\frac{39}{22}\right)^2$  $\frac{39}{22}$ . Daarmee wordt de uitkomst ongeveer 3,14256...

Van der Eyckes geschrift brengt in de wiskundige wereld behoorlijk wat te weeg. Hij kan echter niet aangeven waarom de oplossing de genoemde breuk moet zijn. Van Ceulen toont dan in Kort claar bewijs dat die nieuwe ghevonden proportie eens circkels iegens zyn diameter te groot is aan dat Van der Eycke het bij het verkeerde eind heeft.<sup>41</sup> Deze komt op zijn beurt met een reactie in het Frans in een 38 pagina's tellend tegenschrift, waarin hij nota bene met een andere waarde voor pi komt aanzetten dan die hij in zijn eerste publicatie als de enige juiste heeft verdedigd. Omdat ook deze waarde voor π duidelijk buiten de door Archimedes aangegeven grenzen ligt, neemt Van Ceulen opnieuw de pen ter hand en dient hem stevig van repliek met een klein epistel met de veelzeggende titel Proefsteen ende claerder wederleggingh dat het claarder bewijs (so dat ghenaempt is) ... gheen waerachtich bewijs is. <sup>42</sup> Mogelijk bewees vriend De Groot met zijn vertaalwerk hem bij dit dispuut goede diensten.<sup>43</sup>

Tijdens de Leidse periode heeft Ludolph een schermschool in de Faliebagijnkerk en komt hij in contact met Josephus Justus Scaliger (1540-1609), die in augustus 1593 tot hoogleraar aan de Leidse academie is benoemd en één van de tutors van de jonge Hugo de Groot. Deze een autoriteit op het gebied van chronologie, astronomie en filologie is ervan overtuigd dat hij onder andere het Griekse constructieprobleem van de cirkelkwadratuur<sup>44</sup> heeft opgelost en publiceert zijn oplossing en andere vermeende vondsten in zijn schitterend vormgegeven Cyclometrica elementa duo (Elementen van de Cirkelmeting in twee delen) wat in 1594 verschijnt. Naast Van Ceulen reageren onder anderen de eerder genoemde Clavius en Adriaan van Roomen (ook wel Adrianus Romanus) (1561-1615). Van Ceulen werkt het boek in minder dan twee weken door<sup>45</sup> en stuit op een groot aantal fouten. Hij is van mening dat Scaliger deze publicatie uit de handel moet laten nemen om zijn eer te beschermen.<sup>46</sup> Men bedenke dat Scaliger de geleerde academicus is en Van Ceulen 'slechts' een rekenmeester die de klassieke talen niet beheerst.<sup>47</sup> Wiskunde moest volgens hem gedaan worden door een mathematicus, door iemand die Latijn en Grieks beheerst en goed bekend is met de werken uit de oudheid.

Dan verschijnt in 1596 Vanden Circkel. In dit boek geeft Van Ceulen het getal π met 20 correcte decimalen. Zijn berekening convergeert traag. Hij gebruikt dezelfde methode als Archimedes en heeft maar liefst een  $15 \times 2^{31}$  – hoek nodig!

<sup>47</sup> Wepster (2010b:4)

 $\overline{\phantom{a}}$  $^{40}$  Wepster (2010b:2)

<sup>41</sup> Van Ceulen (1585)

<sup>42</sup> Van Ceulen (1586)

<sup>43</sup> Wepster (2010b:3)

<sup>44</sup> Deze constructie moet met passer en liniaal (waarbij de liniaal alleen gebruikt mag worden om rechte lijnen te trekken tussen twee punten en niet om te meten) volgens bepaalde regels gebeuren. Bij een gegeven cirkel moet dan volgens deze regels een vierkant worden geconstrueerd met exact dezelfde oppervlakte als de gegeven cirkel of omgekeerd. Toen Lindemann in 1882 bewees dat π transcedent is, werd tevens duidelijk dat de cirkelkwadratuur volgens de regels van die constructie onmogelijk is, daar met zulke constructies met passer en liniaal uitsluitend (bepaalde) algebraïsche getallen kunnen worden geconstrueerd.

<sup>&</sup>lt;sup>45</sup> Hoe hij dit gedaan heeft, weten wij niet. Er is geen Nederlandse vertaling van dit boek voorhanden en de klassieke talen beheerste Van Ceulen niet.

 $46$  Landtsheer, J. de (2006:195-196).

De methode van Archimedes is gebaseerd op in- en omgeschreven regelmatige veelhoeken in en om een cirkel. De omtrek van deze in- en omgeschreven regelmatige veelhoeken is te berekenen en Archimedes komt met de ongelijkheid

omtrek ingeschreven regelmatige veelhoek < omtrek cirkel < omtrek omgeschreven regelmatige veelhoek.

Als we vervolgens alles delen door de diameter van de cirkel, vinden we een ongelijkheid met in het midden π. Archimedes komt met een in- en omgeschreven regelmatige 96-hoek na deling door de diameter van de cirkel tot de ongelijkheid  $3\frac{10}{71}$  <π< $3\frac{1}{7}$ . Als we dit in de decimale schrijfwijze noteren, vinden we 3,1408…< π<3,1428... Nu kunnen we concluderen dat de eerste twee decimalen van π zeker 14 zijn en dat de derde decimaal 0, 1 of 2 is. Als we meer significante cijfers willen hebben voor π, dan moeten we een regelmatige veelhoek nemen met meer dan 96 hoekpunten.

Tijdgenoten van Van Ceulen hebben iets later ook een behoorlijk aantal decimalen van π gevonden met aanzienlijk snellere methodes.

In Vanden Circkel is echter meer te vinden. Interessant zijn de hoofdstukken waarin de Delftse rekenmeester de zijden van speciale regelmatige veelhoeken berekent. Daarnaast bevat zijn hoofdwerk goniometrische tabellen en hoe de daarin gevonden waarden berekend en gebruikt kunnen worden. Het boek stelt tevens veel wiskundige vraagstukken aan de orde en geeft tot slot in een min of meer afzonderlijke bijlage een uiteenzetting over interestrekening.<sup>48</sup>

# **2.3 Landmeetkunde in de zestiende eeuw**

Het beroep van landmeter heeft oude papieren; ten tijde van de farao's houden Egyptenaren zich er al mee bezig. De oudste bekende aanstelling in Holland dateert uit 1325. Graaf Willem van Henegouwen bepaalt dat een zekere Olekyn Stier voortaan in "Zuidholland" mag gaan meten. Uit de bijbehorende oorkonde blijkt bovendien dat landmeters een beschermd beroep uitoefenden. Ze worden beëdigd door of namens een graaf. Het meten van erfafscheidingen en groottebepalingen van eigendommen behoort tot hun taak. Landmeters zijn vooral bezig met grondboekhouding. Immers de belastingen, pachtgelden en de bijdrage voor het dijkonderhoud moeten berekend kunnen worden. Alles wordt opgetekend in een landmetersboek.

In kloosters zijn kopieën gevonden van oude Romeinse verhandelingen over het landmeten. Het is dus goed mogelijk dat via de kloosters de landmeetkundige kennis en technieken ons land bereikt hebben. Er zijn nogal wat kloosterorden actief betrokken geweest bij bedijkingen en inpolderingen.<sup>49</sup> De landmeetkundige ontleent zijn meetkundekennis vooral aan De Elementen, een standaardwerk van Euclides.<sup>50</sup>

De opkomst van de goniometrie is voor de landmeetkunde van enorm belang. Johannes Müller (1436-1476) speelt bij de goniometrie onmiskenbaar een sleutelrol. Hij schrijft in 1464 De triangulis omnimodis, een leerboek over goniometrie. Müller heeft niet de landmeters op het oog als hij aan de goniometrie werkt. Regiomontanus besteedt veel aandacht aan het berekenen van goniometrische tabellen.<sup>51</sup>

De landmeters hanteren in de middeleeuwen voornamelijk een meetroede, een meetkoord of –ketting en een meet– of winkelkruis. De schaalverdeling op een meetroede is aangegeven in duimen of voeten. In tegenstelling tot astronomen maken de landmeters in die tijd nog

 $\overline{a}$ 

<sup>&</sup>lt;sup>48</sup> Wepster (2010b:5); Wepster vermeldt hier in navolging van Hoksbergen dat de goniometrische tafels vermoedelijk van Clavius' hand zijn.

<sup>49</sup> Pouls (2004:9)

<sup>50</sup> Pouls (2004:11)

<sup>51</sup> Pouls (2004:12)

geen gebruik van instrumenten om hoeken te meten.<sup>52</sup> Pas in de loop van de zestiende eeuw doen ze hoekmetingen op terreinen.<sup>53</sup>

In de zestiende eeuw verandert het beroep geleidelijk: landmeters worden kaartenmakers. Ook zij worden geconfronteerd met veranderingen in de maatschappij, geschetst in 2.1. Ze moeten nieuwe vaardigheden aanleren en door steeds fijnere gereedschappen komen steeds betere meetinstrumenten beschikbaar.<sup>54</sup>

De landmeters vervullen in de periode een belangrijke functie bij het droogleggen van stukken land, met name bij de technische uitvoering ervan. Ze leren het vak in de praktijk en kunnen daarnaast lessen volgen bij rekenmeesters. Ook dan bewijst Euclides' Elementen zijn nut als leerboek, al verschijnen er gaandeweg meer goede landmeetkundige werken. Kennis van de goniometrie blijkt voor de landmeters van essentieel belang.

 $\overline{a}$ 

 $52$  Pouls (2004:31)

 $53$  Pouls (2004:32)

 $54$  Pouls (2004:2-8)

# **3. Goniometrische tabellen**

# **3.1 Tabellen in Vanden Circkel**

Vanden Circkel telt 45 bladzijden vol met goniometrische tabellen ("Tafelen"). Hieronder staat een voorbeeld.

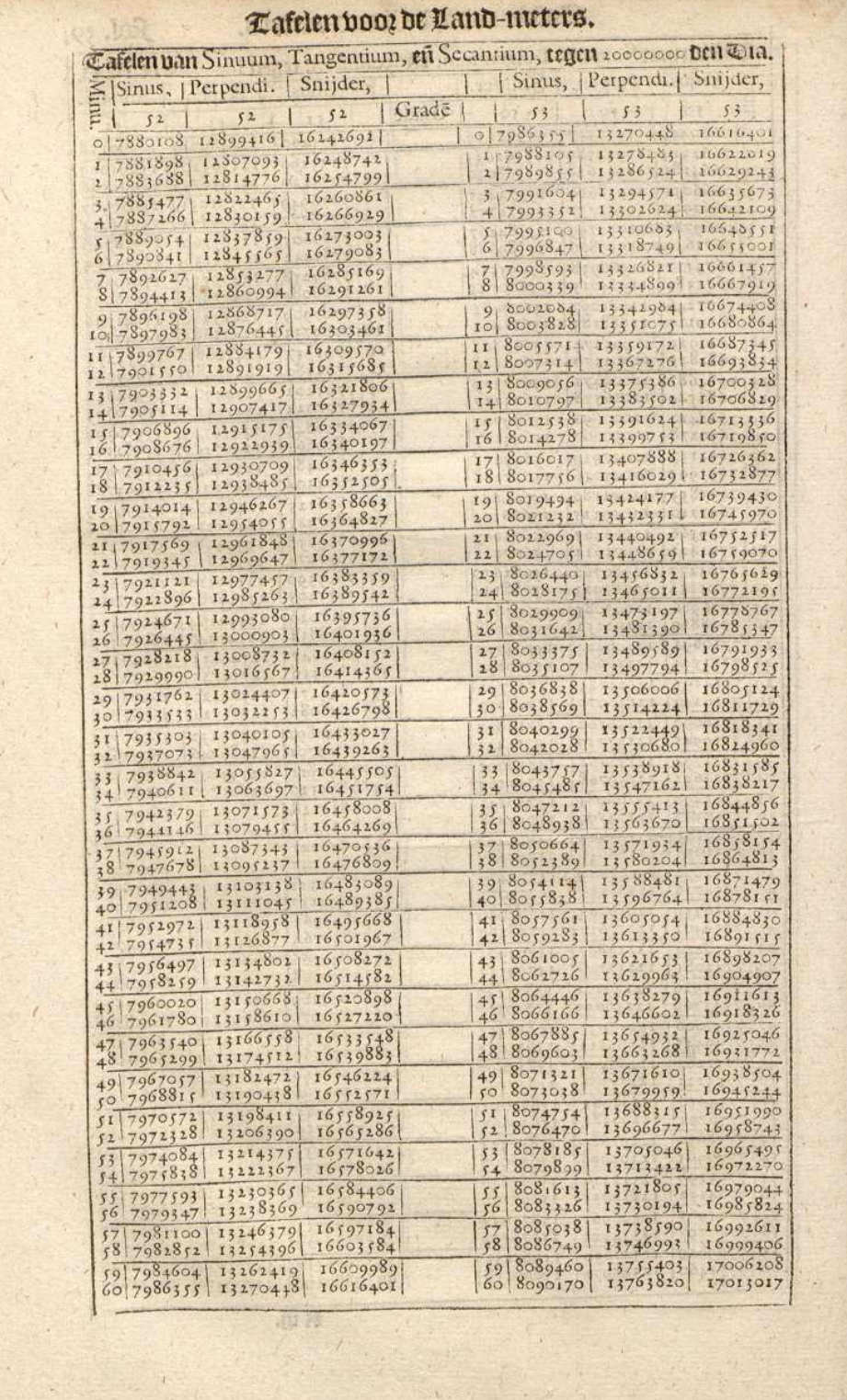

De vorige pagina toont de tabellen voor 52° en 53°, elk onderverdeeld in minuten vanaf 0' tot en met 60'. Hierin geldt dat 52°60'=53°0'. Per graad zijn er drie kolommen: de eerste voor de Sinuswaarden<sup>55</sup>, de tweede voor de Tangenswaarden (de "Perpendiculaer") en de derde voor de Secanswaarden (de "Snijder"). Dit alles "tegen 20000000 den Dia", dat wil dus zeggen dat Van Ceulen zijn waarden baseert op een cirkel met een straal van R = 10.000.000. De tabellen staan in hoofdstuk 17: "Daer inne de Tafelen voornoemdt ghevonden werden / met een cort onderwijs van dien / voor den Duytschen Leser."

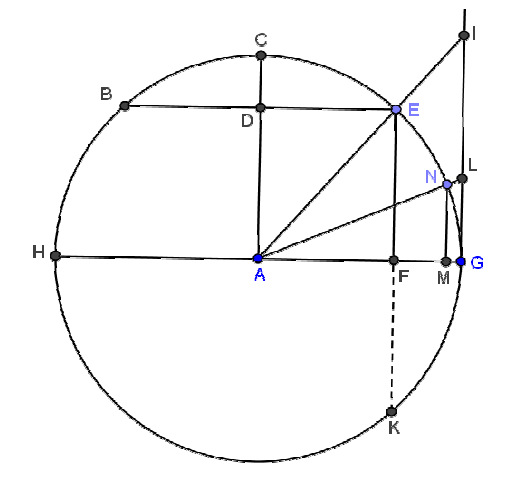

 $\overline{a}$ 

#### **Figuur 2**

De afbeelding hiernaast komt eveneens voor in hoofdstuk 17 van Vanden Circkel. Het is de kapstok waaraan Van Ceulen zijn uitleg aan de lezer ophangt. We zien een cirkel met middelpunt A en diameter GH. Vanuit G is loodrecht op GH een lijn getekend. Vanuit A zijn halve lijnen getekend die de cirkel snijden in respectievelijk  $N$  en  $E$  en de loodlijn uit  $G$  in respectievelijk L en I. Loodrecht op GH door middelpunt A is een lijn getekend die de cirkel snijdt in C. Vanuit E is een lijn getekend die de lijn AC snijdt in  $D$  en de cirkel in  $B$ . Vanuit  $E$  is

een loodlijn getekend op GH die GH in F en de cirkel in K snijdt.

De auteur zegt eerst dat het woord Sinus een "uyt-heemsch" woord is en stelt dan dat het de helft is van een koorde, een verbindingslijnstuk tussen twee punten op de cirkel. In het plaatje is de lengte van lijnstuk DE de Sinus van boog CE, want DE is de helft van koorde BE.

Van Ceulen start met de rechte lijn BE die van de cirkel de boog BE afsnijdt. BE wordt in twee gelijke stukken verdeeld in D, door vanuit C (op de helft van boog BE) de lijn tot A, het middelpunt van de cirkel, te tekenen. Hij volstaat hier met te verwijzen naar "den derden / ende 25<sup>ste</sup> des derden Boucx Euclides", met andere woorden de proposities III:3 en III:25<sup>56</sup>. Nu volgt hieruit dat DE de helft is van de koorde BE. Dan is DE de Sinus van boog CE. Dan vervolgt Van Ceulen met te stellen dat DA (die even lang is als EF, die weer de helft is van EK) de Sinus Complement is (wat wij Cosinus noemen) en dat is "de rechte[n] Sinus des Booghs EG, welcke Boghe thoont hoe groot den winckel EAG is." Nu is het kwadraat van de Sinus en het kwadraat van de Sinus Complement samen even groot als het kwadraat van de halve diameter "door de 47<sup>ste</sup> des eersten Euclides". Wij noemen deze propositie de stelling van Pythagoras.

Verder noemt Van Ceulen DC (ik houd me aan de volgorde van notatie van de schrijver) de Sinus Versus ofwel "den verkeerden Sinus" en deze Sinus Versus is samen met de Sinus Complement "de halve middel-linie", wat wij straal noemen. In letters:  $DC + DA = CA = R^{57}$ . Hij schrijft dat het kwadraat van de verkeerde Sinus en het kwadraat van de Sinus Complement even veel is als "het Quadraet eener rechter Linie / den Boghe des rechten Sinus ondertrocken" ofwel het kwadraat van de koorde CE.

<sup>&</sup>lt;sup>55</sup> Ik maak onderscheid tussen Sinus en sinus en zo ook voor alle andere goniometrische grootheden. De Sinus staat voor de lengte van een lijnstuk en is dus een getal met een eenheid. In de moderne wiskunde is de sinus een verhouding of een functie zonder eenheid. Ik gebruik de termen met of zonder hoofdletter afhankelijk van wat het op dat moment betekent: lengte of dimensieloze verhouding of functie.<br>56 lk noteer de assessiti

<sup>56</sup> Ik noteer de proposities van de Elementen van Euclides met III:25, waarmee ik bedoel: boek 3 propositie nummer 25.

Dit werd in Van Ceulens tijd zo niet genoteerd, daar DC, DA en CA meetkundige grootheden zijn en + een algebraïsche operatie is.

Nu trekt Van Ceulen een loodlijn op lijn HG door punt G (een zogenaamde "perpendiculaer"). Deze lijn HG raakt aan de cirkel. Van Ceulen trekt een lijn vanuit A door E. Deze lijn wordt zo lang getekend dat hij de loodlijn snijdt in I. Nu bekijkt Van Ceulen de driehoek AGI en zegt dat de zijden van deze driehoek uit de tabellen kunnen worden gevonden, als de boog EG bekend is. Hij doet er voor het gemak een "Exempel" bij. Van Ceulen gaat ervan uit dat de boog EG gelijk is aan 52° en die is dan gelijk aan ∠ IAG. Hij kiest als lengte voor de basis 30 roeden. De basis is AG. De lezer moet nu in de tabel van 52° onder het woord "Snijder" en "Penpendiculaer" gaan zoeken. Dan zal hij vinden: voor de lijn AI 16242692 en voor de Perpendiculaer 12799416<sup>58</sup> "parten". Er moet vervolgens worden gerekend, want in de tabel is als basis 10.000.000 gekozen. Het rekenen gebeurt met de "Regel van drien", wat in onze 16242692

notatie is:  $AI = \frac{10242032}{10.000.000} \times 30 = 48 \frac{72807}{100.000}$  $AI = \frac{10242032}{10.000.000} \times 30 = 48 \frac{72807}{100.000}$ .<sup>59</sup> Zo kun je boog *GI* vinden. Van Ceulen zegt

erbij: "weynigh min noch meer", waarmee hij bedoelt dat de gevonden waarde niet exact is. Dan komen de woorden "Tangent" en "Secans" ofwel "Snijder" voor respectievelijk GI en AI. Van Ceulen houdt de lezer voor dat EF de Sinus van ∠ IAG of van boog EG is en dat er in het plaatje twee gelijkvormige driehoeken zitten, namelijk AEF en AIG. Daarom is het zo dat als de Sinuswaarde EF bekend is, dan zijn de Snijder AI en ook de Penpendiculaer GI gemakkelijk te vinden. Hierbij is nodig propositie VI:4 van Euclides, die zegt dat in gelijkvormige driehoeken de verhouding van overeenkomstige zijden constant is.

Tot slot legt Van Ceulen uit wat er zoal in de tabel staat en hoe die gelezen moet worden. Hij gaat als echte afsluiter in op een probleem: wat als de boog niet in een geheel aantal graden en minuten uitgedrukt kan worden?

# **3.2 De ontwikkeling van goniometrische tabellen**

De goniometrie of trigonometrie is een tak van de wiskunde die zich bezighoudt met hoeken, cirkelbogen en lengtes. In het voortgezet onderwijs worden de begrippen sinus, cosinus en tangens aangeleerd als zijnde verhoudingen van zijden van rechthoekige driehoeken. De leerlingen moeten dan bij een gegeven hoek een waarde voor de sinus, cosinus of tangens vinden of andersom bij een gegeven waarde van de sinus, cosinus of tangens de bijbehorende hoek achterhalen. Deze vaardigheden zijn nodig om bijvoorbeeld in rechthoekige driehoeken hoeken of zijden uit te rekenen. Er is dus een instrument nodig om van een gegeven lengte om te rekenen via een verhouding naar een hoek of andersom.

Historisch gezien komt de driehoek, waar wij vertrouwd mee zijn geraakt, pas eind zestiende eeuw naar voor het voetlicht. Tot die tijd rekende men met deze goniometrische grootheden in cirkels in plaats van driehoeken en gebruikte men de cirkelboog in plaats van de hoek. Bij een bepaalde lengte van de cirkelboog hoort dan een bepaalde lengte van een koorde, de lijn tussen twee punten op een cirkel. De lengte van een koorde hangt af van de straal  $R$  van de cirkel en de hoek of cirkelboog.

De goniometrie is voor onze jaartelling ontwikkeld door de Grieken. Via Griekenland, India en de Arabische landen maakt Europa rond de twaalfde eeuw kennis met de goniometrie.

# **3.2.1 Hipparchus' koordentabel**

Het omrekenen van een hoek of boog naar een lengte van een koorde komen we voor het eerst tegen in de koordentabellen van Hypparchus (±190-120 voor Christus).<sup>60</sup> Deze tabellen zijn niet meer beschikbaar. Hypparchus schrijft over een gevarieerd aantal onderwerpen

 $\overline{a}$ 

<sup>&</sup>lt;sup>58</sup> Het moet opvallen dat in de tabel niet 12799416 staat maar 12899416. De drukfout is opmerkelijk, omdat Van Ceulen wel met de juiste waarde gaat rekenen en deze juiste waarde ook staat afgedrukt in de vorige tabel bij 51°60', die gelijk moet zijn aan de waarde bij 52°0'. Hij heeft naar alle waarschijnlijkheid de juiste waarde wel aan de drukker gegeven.

<sup>&</sup>lt;sup>59</sup> Het juiste antwoord is  $48\frac{728076}{1.000.000}$ 

 $60$  Van Brummelen (2009:9)

zoals optica, astronomie, wiskunde en astrologie. Wat zijn astronomie betreft, weten we het meeste van hem door de Almagest van Claudius Ptolemeüs (87-150).<sup>61</sup> Het werk van de Griekse wetenschapper is een belangrijke bron voor Europese geleerden in de middeleeuwen voor astronomisch onderzoek. Hipparchus moet kennis van de goniometrie gehad hebben bij zijn methode om de afstanden van de zon en de maan tot de aarde te vinden. Zonder kennis van de lengte van koorden bij bepaalde bogen is dit onmogelijk.<sup>62</sup>

Op basis van zijn berekeningen hebben wetenschappers een reconstructie van zijn koordentabel gemaakt. Uit een schrijven van Theon van Alexandrië (±370-415) weten we dat Hipparchus een verhandeling over koorden heeft geschreven in twaalf boeken.<sup>63</sup> Het is heel goed mogelijk dat de tabellen van Hipparchus er anders uit hebben gezien dan latere tabellen. Wij gebruiken immers de eenheidscirkel (met straal  $R=1$ ) en Ptolemeüs gebruikt de cirkel met als straal een macht van 60.

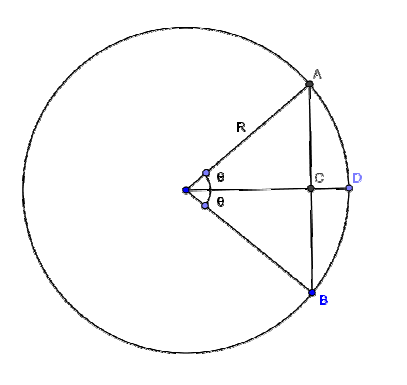

#### **Figuur 3**

In figuur 3 is een cirkel getekend met straal R. Op de cirkel de punten A, B en D, waarbij D op de helft van de boog AB ligt, zodat de lijn vanuit het middelpunt M naar D de middelpuntshoek∠ BMA in twee gelijke hoeken *θ* verdeelt. Punt C is het snijpunt van koorde AB en de lijn van het middelpunt M naar D. Er geldt nu 2AC=AB, ofwel de dubbele Sinus van hoek *θ* is gelijk aan de koorde van de dubbele hoek 2θ. In formuletaal: 2Sin(θ) = Crd(2θ). We geven hier de koorde *AB* aan met Crd(2θ).

Wetenschappers hebben geconcludeerd dat Hipparchus mogelijk een straal van  $R = 3438$ heeft gebruikt voor zijn koordentabel.<sup>64</sup> Deze op het oog vreemde waarde voor de straal is te verklaren. We kunnen de cirkelomtrek verdelen in 360 gelijke delen van elk 1° of 21.600 delen van elk 1'. Stel nu dat de cirkelomtrek gelijk is aan 21.600 eenheden, dan moet voor de straal R gelden  $\frac{248}{2\pi} \approx 3438$ 21 600 ≈ *π* . eenheden. Bij deze straal geldt dat kleine hoeken (uitgedrukt in minuten) en de bijbehorende koorden ongeveer een gelijk aantal eenheden groot zijn.

De volgende tabel is een reconstructie van de koordentabel van Hipparchus.

| θ    | $Crd(\theta)$ |
|------|---------------|
| 0    | 0             |
| 7,5  | 450           |
| 15   | 897           |
| 22,5 | 1341          |
| 30   | 1780          |
| 37,5 | 2210          |
| 45   | 2631          |
| 52,5 | 3041          |
| 60   | 3438          |

 $\overline{\phantom{a}}$  $61$  Van Brummelen (2009:34-35)

<sup>62</sup> Van Brummelen (2009:37)

 $^{63}$  Van Brummelen (2009:42); alhoewel in twiifel wordt getrokken dat het inderdaad twaalf boeken zijn geweest. het bestaan van de verhandeling wordt niet in twijfel getrokken. Wij spreken in onze tijd niet over twaalf boeken, maar twaalf hoofdstukken.

<sup>64</sup> Van Brummelen (2009:43)

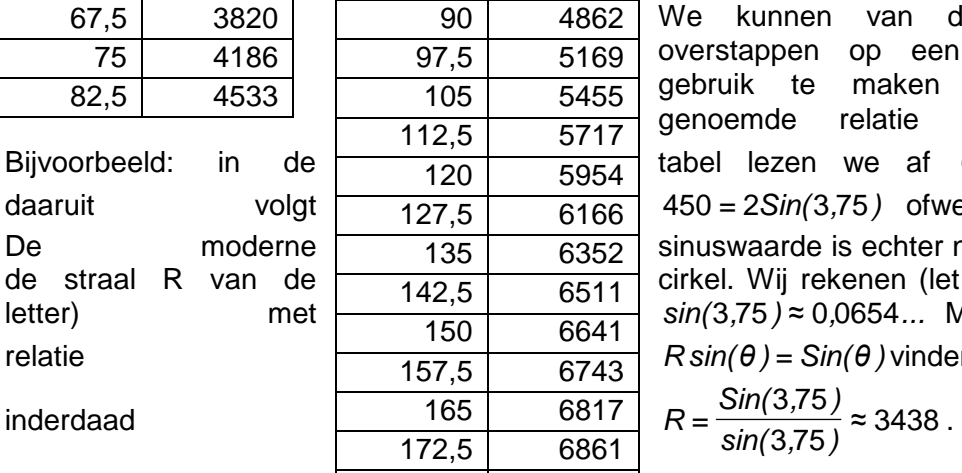

We kunnen van deze koordentabel overstappen op een Sinustabel door gebruik te maken van de eerder genoemde relatie Crd(2θ) = 2Sin(θ). tabel lezen we af  $Crd(7,5) = 450$  en  $450 = 2\sin(3.75)$  ofwel  $\sin(3.75) = 225$ . sinuswaarde is echter niet gerelateerd aan cirkel. Wij rekenen (let weer op de kleine  $sin(3.75) \approx 0.0654...$  Met behulp van de  $R \sin(\theta) = \sin(\theta)$  vinden we hier  $=\frac{\text{Sin}(3,75)}{\text{sin}(3,75)} \approx 3438$ 

Er is slechts elementaire goniometrische kennis nodig om de tabel te maken. In figuur 3 is de driehoek MAB te zien, waarbij M het middelpunt is van de cirkel. Als 2θ = 60°, dan is deze driehoek gelijkzijdig. De lengte van de koorde AB die bij een hoek van 60<sup>°</sup> hoort is gelijk dus aan R ofwel Crd(60°) = R. Als 2 $\theta$  = 90<sup>°</sup>, dan is met 180 6875

behulp van de stelling van Pythagoras te vinden dat  $AB = Crd(90^\circ) = R\sqrt{2}$ .

In figuur 4 is een cirkel getekend met middelpunt M, diameter AC en B ligt op de cirkel. Laat ∠ BMA=*θ*. AB is de koorde van ∠ BMA ofwel van hoek *θ* en BC is de koorde van het complement ∠ BMC ofwel van hoek 180-θ. We kunnen de koorde 180°-θ berekenen met de formule  $Crd( 180° - \theta ) = \sqrt{(2R)^2 - (Crd(\theta))^2}$ , omdat de driehoek ABC een rechte hoek heeft volgens de stelling Thales. Verder was men al in staat om bij een gegeven hoek 2*θ* met gegeven koorde Crd(2θ) de "overstap" te maken naar Crd(θ), de koorde bij de halve hoek. Zo kon men uitgaande van 2θ = 60° over stappen naar 30°, 15° en 7,5°. In hoofdstuk 2 van Vanden Circkel meldt Van Ceulen deze overstap en zien we een nodeloos omslachtig bewijs van deze stelling.<sup>65</sup>

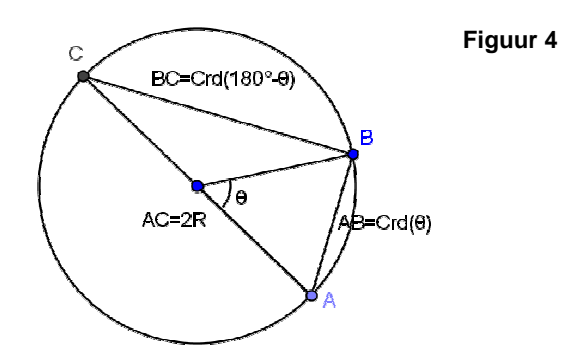

#### **3.2.2 Ptolemeus en zijn Almagest**

Archimedes (287-212 voor Christus) heeft al een methode om de lengte van de koorde van een halve hoek te berekenen, als de lengte van de koorde van de hele hoek bekend is.

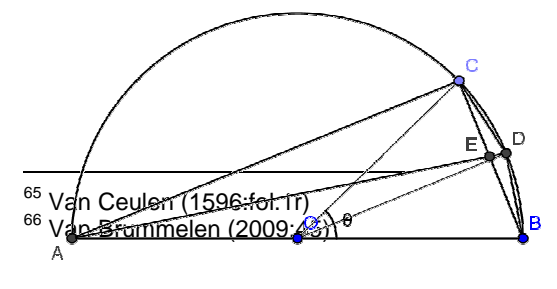

Figuur 5 laat zien hoe deze methode werkt. $66$ 

In figuur 5 is een halve cirkel getekend met middelpunt O en diameter AB. Noem ∠ COB=*θ*. D ligt op de cirkel op het midden van boog *BC*, *BC*=*Crd*(θ), *E* is het snijpunt van *BC* en AD.

#### **Figuur 5**

Gegeven is *BC*=*Crd*(θ) voor een willekeurige hoek θ en gevraagd wordt *Crd*( $\frac{\theta}{2}$ ) ofwel *BD*. We weten nu dat ∠ CAB= $\frac{\theta}{2}$  en ook dat ΔADB en ΔACE gelijkvormig zijn. Dan geldt: AD:BD=AC:CE (1). Vervolgens gebruiken we propositie VI:3 van Euclides.<sup>67</sup> Dit resulteert in de vergelijking AB:BE=AC:CE (2) en uit (1) en (2) volgt AB:BE=AC:CE =AD:BD. Uit (2) kunnen afleiden dat AB:BE=(AB+AC):(BE+CE) en we weten dat (AB+AC):(BE+CE)=(AB+AC):BC en dit is gelijk aan AB:BE en dus ook aan AD:BD. Gevolg: AD:BD=(AB+AC):BC en hierin is alles in het rechterlid bekend: AB is de diameter van de cirkel, BC is de gegeven lengte van de koorde en vanwege de rechte hoek bij C is AC te berekenen met de stelling van Pythagoras. Nu kunnen we het linkerlid anders opschrijven. Immers AD is uit te drukken in BD met de stelling van Pythagoras. Gevolg: AD:BD= $\sqrt{AB^2 - BD^2}$ :BD=(AB+AC):BC. Hierin is BD de enige (en de gevraagde) onbekende.

Hieruit is *BD* op te lossen. Het resultaat is  $BD = \sqrt{\frac{1}{(AB + AC)^2 + BC^2}}$ 2.. $\rho c^2$ +  $AC)^2$  + × =  $AB + AC)^2 + BC$  $AB^2 \times BC$  $BD = \sqrt{\frac{1}{(1.5 \times 10^{2} \text{ m})^{2} - 50^{2}}}$ . Met dit gereedschap

kun je de koordentabel van Hipparchus zelf maken. Door lineair te interpoleren vinden de Grieken tussenliggende waarden en kan men redelijk nauwkeurig de vraag beantwoorden: Gegeven een willekeurige boog, hoe lang is de koorde die erbij hoort?<sup>68</sup>

Ptolemeus kan met dit gereedschap goed uit de voeten. Echter het exact berekenen van de lengte van de koorde bij een hoek van 1<sup>°</sup> blijkt niet mogelijk: Ptolemeus heeft geen methode om dat te doen. Ptolemeus gaat de waarde Crd1°) dan ook benaderen. Dit doet hij met de

ongelijkheid *Crd(α)* < *α*<br>*Crd(β)* < *β* Crd( *β* ) Crd(*α*)  $\leq \frac{\alpha}{\beta}$  die geldt voor 0 < β < *α* < 90°. Neem *α*=1 ° en β =  $\frac{3}{4}$  ° dan vind je voor  $C$ rd $(1 \degree) < \frac{4}{3}C$ rd $\left(\frac{3}{4} \degree\right)$ . Crd1°) <  $\frac{4}{3}$ Crd $(\frac{3}{4}$ °). Merk op dat Crd $(\frac{3}{4}$ °) gemakkelijk gevonden kan worden met de beschikbare formules om de lengte te vinden van een koorde van een halve hoek en van een verschil van twee gegeven hoeken.<sup>69</sup> Op dezelfde manier met  $\alpha = \frac{3}{4}$ ° en β=1 ° vind je  $(1 \degree) > \frac{2}{3} C r d \left(1 \frac{1}{2} \degree\right)$  $Crd(1°) > \frac{2}{3}Crd(1\frac{1}{2}°)$ . Hiermee is de waarde van  $Crd(1°)$  ingeklemd tussen twee bekende waarden:  $\frac{2}{3}$ Crd $(1\frac{1}{2}^{\circ})$ < Crd $(1 \circ \circ)$  <  $\frac{4}{3}$ Crd $(\frac{3}{4}^{\circ})$ .

De twee waarden  $\frac{2}{3}$ Crd $(1\frac{1}{2}^{\circ})$  $\frac{2}{3}$ Crd $(1\frac{1}{2} \circ)$ en $\frac{4}{3}$ Crd $(\frac{3}{4} \circ)$  zijn uiteraard verschillend. Dat weet Ptolemeus ook, maar als hij ze afrondt op een bepaald aantal sexagesimalen<sup>70</sup>, dan zijn ze gelijk. Op deze wijze vindt hij een goede benadering  $Crd1°$ ).<sup>71</sup> Zo kan Ptolemeus een koordentabel

 $\overline{\phantom{a}}$  $^{67}$  Euclides (1956:195-200 Vol. 2). Als in een driehoek een hoek in twee gelijke delen wordt gedeeld, dan verdeelt de bissectrice de overstaande zijde in twee delen die gelijke verhouding hebben tot elkaar als de andere twee zijden van de driehoek samen. In onze driehoek: BE:CE=AB:AC

<sup>&</sup>lt;sup>68</sup> Van Brummelen (2009:46)

 $^{69}$  We hebben eerder gezien hoe we op 7,5 $^{\circ}$  kunnen komen en van daaruit kun je naar 3 $\frac{3}{4}^{\circ}$  $\frac{3}{4}$ °, 1 $\frac{7}{8}$ ° etc. Met behulp van de regelmatige vijfhoek en de gelijkzijdige driehoek kunnen we met een verschilformule de lengte van de koorde van 12° vinden (72° – 60°) en van daaruit kom je met de halveringsformules op 6°, 3°, 1 $\frac{1}{2}$ ° en  $\frac{3}{4}$ °  $\frac{3}{4}$ °. Een aardig document over Ptolemeus' berekeningen om de koordentabel op te stellen is te vinden op http://www.pandd.nl/downloads/gonioptol.pdf.

<sup>70</sup> Het sexagesimale of 60-tallig stelsel is een positiestelsel met als grondtal 60. Ptolemeus vindt als benaderde waarde voor de lengte van de koorde bij 1<sup>o</sup> het sexagesimale getal 1:2,50 wat in ons 10-tallig stelsel gelijk is aan  $1 \times 60 + 2:60 + 50:60^{2}$ .

<sup>71</sup> Van Brummelen (2009:76)

ontwerpen die een verfijning is van Hipparchus' koordentabel; in Ptolemeus' tabel is de stapgrootte immers  $\frac{1}{2}$ °.<sup>72</sup>

## **3.2.3 Tabellenmakers uit India en de Arabische wereld**

Er is niet zoveel bekend over de Griekse goniometrie na Ptolemeus. De Indiërs zijn de opvolgers van de Grieken en Arabische volken hebben de fakkel van de Almagest overgenomen.<sup>73</sup>

De Indiërs doen in de derde en vierde eeuw na Christus zo'n beetje alles wat de Grieken voor hen deden. Zij borduren echter niet voort op Ptolemeus' theorie. Van bijna alles wat gevonden is, geldt dat de Indiërs het zelf ontdekten, voor de komst van de Griekse astronomische kennis. De Indiërs kunnen eveneens de posities van zon, maan en planeten bepalen, zons- en maansverduisteringen voorspellen etc.<sup>74</sup>

De Indiase geleerden schrijven echter geen lengtes van koorden op maar Sinussen<sup>75</sup> (in hun taal kortweg jy*ā*), de helft van een koorde. Uitgedrukt in onze wiskundetaal geldt *jya(θ)* = Rsin(θ). Zulke Sinustabellen zijn er van de hand van Varāhamihira (505-587) en Āryabhaţa (476-550). Omdat de waarde van de Sinus afhangt van de grootte van de cirkelstraal R, verschillen de Sinuswaarden in deze tabellen van elkaar. Delen we echter in beide tabellen de Sinuswaarden door de bijbehorende cirkelstraal R, dan komen 'onze' sinuswaarden te voorschijn. Varāhamihira heeft  $R=120$  gebruikt en Āryabhata  $R=3438$ . Met deze kennis kunnen we dus de lengtes van de koorden in Ptolemeus' tabel omrekenen naar de Sinussen in Varāhamihira's tabel. Er wordt zelfs gesuggereerd dat Varāhamihira de tabel van Ptolemeus heeft gebruikt om zijn Sinustabel op te stellen. We zien de typisch Indische stapgrootte van 3°45'. Op deze stapgrootte kom je ook uit als je de Hipparchus' tabel omwerkt van de lengtes van de koorden naar Sinussen. <sup>76</sup> Je hebt immers bij deze omwerking de halve boog *θ* nodig.

Reeds in die tijd bestaat er behoefte aan grote nauwkeurigheid en dus aan een betere benadering van Sir(1°). De eerst bekende pogingen daartoe zijn van de Egyptenaar Ibn Yunus (±950-1009). Hij maakt een afschatting van  $\frac{8}{9}$ Sin $(\frac{9}{8} \circ)$ < Sin $(\frac{1}{16} \circ)$  ( $\frac{16}{16}$ s $(\frac{15}{16} \circ)$ 15 16 8 9  $\frac{8}{9}$ Sin $\left(\frac{9}{8}$ ° $\right)$ < Sin $\left(10 \atop 9\right)$  <  $\frac{16}{15}$ Sin $\left(\frac{15}{16}$ ° $\right)$ . Omdat  $\frac{15}{16}$ ° de helft dichter bij 1<sup>o</sup> ligt dan  $\frac{9}{8}$ °, stelt Ibn Yunus dat de waarde van Sir(1 °) niet het gemiddelde is van  $\frac{8}{9}$ Sin $(\frac{9}{8} \circ)$  $\frac{8}{9}$ Sin $\left(\!\frac{9}{8}\circ\right)$ en  $\frac{16}{15}$ Sin $\left(\!\frac{15}{16}\circ\right)$  $\frac{16}{15}$ Sin $\left(\frac{15}{16}$ °), maar op  $\frac{2}{3}$  deel tussen deze grenswaarden ligt. Hier is sprake van lineaire interpolatie. Hiermee komt hij op  $\sin(1^\circ) \approx 1.2,49,43,28$ . Nu gaat Ibn Yunus echter nog een stap verder! Hij gaat op twee manieren de waarde van Sin(2°) berekenen: één keer met de verdubbelingsformule vanuit Sin(1°) en één keer door de verschilformule te gebruiken met Sin(3°) en Sin(1°). Hij komt zo op twee verschillende waarden met een heel klein verschil ertussen, nl. 00,0,0,48. Dit verschil ziet hij als de optelling van de twee fouten in de waarde van Sin(1<sup>o</sup>). Hieruit bepaalt hij: Sir(1 °)  $\approx$  1,2,49,43,4.<sup>77</sup>

De Sinus speelt heel lang een van de hoofdrollen in de goniometrie samen met de Versinus<sup>78</sup> en de lengte van de koorde. De introductie van de cosinus is niet opzienbarend. De tangens komt om de hoek kijken bij het rekenen aan zonnewijzers met de schaduw- en

 $\overline{a}$  $72$  Van Brummelen (2009:72)

<sup>73</sup> Van Brummelen (2009:93)

<sup>74</sup> Van Brummelen (2009:95)

<sup>&</sup>lt;sup>75</sup> Hierbij merken we op dat bij het begrip Sinus de halve hoek genomen wordt, ofwel Crd(2θ) = 2Sin(θ).

<sup>76</sup> Van Brummelen (2009:96-97)

<sup>&</sup>lt;sup>77</sup> Van Brummelen (2009:141): 1:2,49,43 is te lezen als  $1 \times 60 + 1 \times 60^{-1} + 1 \times 60^{-2} + 1 \times 60^{-3} = 60.04714352$ 

<sup>&</sup>lt;sup>78</sup> De Versinus is een functie die altijd minstens 0 is en is vastgelegd als Versinus = R – Sinus of in onze moderne tijd versinus =  $1 - \text{sinus}$ .

hoogteproblemen.<sup>79</sup> Rond 900 na Christus duiken de eerste tabellen op met waarden voor de cotangens, uitgezet tegen de zonnehoogte of zonnehoek.

In de veertiende eeuw komen er Sinustabellen van Mādhava (±1350-±1425), die zijn kennis overdraagt door middel van verzen, waarin de wiskunde verscholen ligt<sup>80</sup>. Inmiddels is men in Europa ook aan het rekenen geslagen.

# **3.2.4 Europese tabellenmakers**

Ondertussen hebben de geleerden al die eeuwen voortgeborduurd op de tabellen en de methode van Ptolemeus. We zien echter een ontwikkeling: de stapgroottes van de hoek worden kleiner en de straal van de cirkel groter, om zo tot meer significante cijfers te komen voor Sinuswaarden.

In Europa verschijnen steeds meer verhandelingen over astronomie en goniometrie, evenals meetinstrumenten die bij onderdelen van deze wetenschap nodig zijn.

Verschillende tabellen kunnen we noemen. In de elfde eeuw verschijnen de tabellen van Toledo<sup>81</sup> als onderdeel van vertaalwerk. Overzettingen van Arabische wetenschappelijke werken in het Latijn zijn in de Middeleeuwen van groot belang voor de ontwikkeling van universiteiten in Europa.

Het centrum van deze vertaalactiviteit is de Spaanse stad Toledo. De grote vertaalbeweging ontstaat na de verovering van Toledo op de moslimvorsten door Koning Alfons VI in 1085. Daarna (dertiende/veertiende eeuw) zien de tabellen van koning Alfons<sup>82</sup> het licht, die eveneens op Ptolemeus' methode in de Almagest zijn gebaseerd. De tabellen zijn genoemd naar koning Alfons X (1252-1284) die nauwkeurig toeziet op de werkzaamheden van de vertalers. Lezers kunnen deze tabellen gebruiken, zonder kennis te hebben van het berekenen van de Sinuswaarde daarin.<sup>83</sup>

Ondertussen duikt in de twaalfde eeuw voor het eerst het woord sinus op.<sup>84</sup>

#### **3.2.4.1 Levi ben Gerson**

Levi ben Gerson (1288-1344) speelt een grote rol in de ontwikkeling van de goniometrische tabellen in Europa. Deze filosoof en theoloog leeft in het zuiden van Frankrijk. Hij is zeer belezen. Zijn kennis van de astronomie vertoont invloeden van Ptolemeus, al-Battāni, Jābir ibn Aflah en anderen. In De sinibus chordis et arcubus (1342) beschrijft hij onder andere hoe Sinustabellen kunnen worden berekend. Hier komt de invloed van Ptolemeus' beschrijving van de koordentabellen uit de Almagest duidelijk naar voren. Hij kent ook de Versinus, maar heeft geen Tangens. Levi kan de tabellen maken te beginnen met 0 met een stapgrootte van $\frac{3}{4}$ °. Hij wil echter graag naar een stapgrootte van $\frac{1}{4}$ °, maar het lukt hem niet om de waarde van Sin( $\frac{1}{4}$ °) exact te bepalen. In die zin is hij even ver als Ptolemeus en de Arabische tabellenmakers. Om een zo goed mogelijke benadering te krijgen van Sin $(\frac{1}{4}^{\circ})$ , start hij met het 8 $\frac{1}{4}$ ° en 3 $\frac{3}{4}$ °, beide veelvouden van $\frac{3}{4}$ °. Levi gaat een aantal malen halveren en vindt zo de reeksen:  $8\frac{1}{4}$ °, $4\frac{1}{8}$ °, $2\frac{1}{16}$ °, $1\frac{1}{32}$ °, $\frac{33}{64}$ °, $\frac{33}{128}$ ° en  $3\frac{3}{4}$ °, $1\frac{7}{8}$ °, $\frac{15}{16}$ °, $\frac{15}{32}$ °, $\frac{15}{64}$ °. Hiervan zijn de laatste waarden  $\frac{33}{128}$ °en  $\frac{15}{64}$ °gelijk aan respectievelijk $\frac{1}{4}$ °+ $\frac{1}{128}$ °en $\frac{1}{4}$ °- $\frac{1}{64}$ °. Vervolgens stelt hij de benadering op (hier geschreven in onze huidige wiskundetaal)  $\left(\frac{1}{4} \circ + \frac{1}{128} \circ \right)$  $\left(\frac{1}{4} \circ \frac{1}{64} \circ \right)$   $\approx \frac{1}{4} \circ \frac{1}{64} \circ$  $^{\circ}$  +  $\frac{1}{128}^{\circ}$  $\circ$  –  $\frac{1}{64}$   $\circ$  $^{\circ}$  +  $\frac{1}{128}^{\circ}$  $\frac{1}{4}$  ° -  $\frac{1}{64}$  $\frac{1}{4}$ ° +  $\frac{1}{128}$  $\frac{1}{4}$  ° -  $\frac{1}{64}$  $\frac{1}{4}$ ° +  $\frac{1}{128}$  $\frac{120}{\sin 40^\circ - \frac{1}{64}^\circ} \approx$ Sin en

 $\overline{a}$ <sup>79</sup> Van Brummelen (2009:149)

<sup>80</sup> Zie hierover een lezing van J. Hogendijk op de Nationale Wiskunde Dagen 2011 te Noordwijkerhout (http://www.fisme.uu.nl/nwd/nwd2011/handouts/hogendijk\_zonnecirkel\_small.pdf). Het gebruik van de verzen is typisch iets van de wiskunde uit India.

Schippers (1997:53)

<sup>82</sup> Schippers (1997:55-56)

<sup>83</sup> Van Brummelen (2009:223)

<sup>84</sup> Van Brummelen (2009:224)

constateert dat deze breuken pas op de vijfde sexagesimale plaats verschillen. Nu besluit hij

dat  $\left(\frac{1}{4}$  ° +  $\frac{1}{128}$  °)  $\left(\frac{1}{4}\circ\right)^{12}$   $\approx$   $\frac{1}{4}\circ$  $^{\circ}$  +  $\frac{1}{128}^{\circ}$ °  $^{\circ}$  +  $\frac{1}{128}^{\circ}$  $\frac{1}{4}$  $\frac{1}{4}$ ° +  $\frac{1}{128}$  $\frac{1}{4}$  $\frac{1}{4}$ ° +  $\frac{1}{128}$  $\frac{\sin(\frac{1}{4} \circ)}{\sin(\frac{1}{4} \circ)}$  ≈  $\frac{\sin(1^{\circ} + 1^{\circ} - 8)}{\sin(1^{\circ} - 8)} \approx \frac{1^{\circ} + 1^{\circ} - 8}{1^{\circ}}$  en vindt zo een benadering voor Sin( $\frac{1}{4}$ °). Hoe hij daartoe komt,

is ons onbekend.

De reden om met stapgrootte $\frac{1}{4}$ ° te werken in plaats van met1° wordt door Levi ben Gerson zelf toegelicht: hij ontdekte dat bij een gegeven Sinus het vinden van de bijbehorende boog soms meer dan 15' afwijkt, in het bijzonder bij hoeken rond de  $90^\circ$ , als we als stapgrootte1° nemen.

#### **3.2.4.2 Johannes von Gmunden**

In de dertiende en veertiende eeuw verspreidt de kennis van de goniometrische tabellen zich traag op het Europese continent. Johannes von Gmunden (±1380-1442), Georg von Peurbach (1423-1461) en Regiomontanus (1436-1476) brengen daar verandering in. De drie astronomen verrichten hun wetenschappelijk werk aan de universiteit van Wenen. De goniometrie komt door hun toedoen als een aparte discipline in beeld.<sup>85</sup>

Johannes von Gmunden verbindt zich in 1406 aan de Weense universiteit en legt zich toe op wiskunde en astronomie. Hij wijdt zich in het bijzonder aan tabellen en astronomische instrumenten. Zijn werk is niet nieuw, maar geeft wel een impuls aan de astronomische gemeenschap in Wenen. Von Gmunden bundelt namelijk de kennis, die hij onder andere bij Levi ben Gerson heeft opgedaan in Tractatus de sinibus, chordis et arcubus (1437). De wetenschapper gebruikt Ptolemeus' methode om de waarden van de Sinus te berekenen. In zijn verhandeling gebruikt hij een grotere straal voor de cirkel:  $R = 600.000$ . Verschillende geleerden maken hier de overstap bij de sinuswaarden van de sexagesimale naar de decimale notatie, wat in zijn geheel doorgevoerd is in de tabellen van Regiomontanus.<sup>86</sup> Wel blijven in de tabellen de aanduidingen van de hoeken sexagesimaal en dat doen wij nu nog.

#### **3.2.4.3 George Peurbach**

In 1442, niet lang na de dood van Johannes von Gmunden, komt Georg von Peurbach naar Wenen. Vermoedelijk heeft het werk van Von Gmunden grote invloed op hem. Peurbach, die in 1453 een grote reputatie heeft als astronoom, zet een jaar later de leer van Ptolemeus uiteen in een serie lezingen. Dit mondt uit in Theoricae novae planetarum, in 1474 uitgegeven door Regiomontanus, die als toehoorder de lezingen bijwoont. Peurbachs werk Tractatus super propositiones Ptolemaei de sinubus et chordis verschijnt pas in 1541 en bevat Regiomontanus' Sinustabellen. Het boek is feitelijk een uitbreiding van Johannes von Gmundens Tractatus de sinibus.

Er is een manuscript van Von Peurbach gevonden met een Sinustabel waarbij gebruik is gemaakt van een cirkel met straal  $R = 600.000$  (zoals eerder aangegeven). In deze tabel is de stapgrootte van de hoek 10' ofwel  $\frac{1}{6}^{\circ}$  $\frac{1}{6}$ °. Het maken van deze tabel is een grote stap voorwaards in de ontwikkeling van de Sinustabellen in Europa. We zien daarna dat de nauwkeurigheid van de tabelwaarden groter wordt door grotere stralen te beschouwen en kleinere stapgroottes. Ter vergelijking: Van Ceulen gebruikt een straal van  $R = 10.000.000$ en stapgrootte van 1'.

In 1455 komt Peurbach met de eerste Europese Tangenstabel, die hij gebruikt bij hoogteberekeningen. Deze tabel is niet in druk verschenen. Zijn grootste verrichting is een uittreksel te verzorgen van Ptolemeus' Almagest, dat bekend is geworden onder de titel Epitome (1496).<sup>87</sup> Dit werk is niet door hem afgemaakt. Als hij overlijdt, heeft hij zes van de dertien werken van de Almagest verwerkt.<sup>88</sup>

 $\overline{\phantom{a}}$ <sup>85</sup> Van Brummelen (2009:247-248)

<sup>86</sup> Van Brummelen (2009:248-249)

<sup>87</sup> Van Brummelen (2009:250-251)

<sup>88</sup> Padmos en Vanpaemel (2000:207)

#### **3.2.4.4 Regiomontanus**

Het werk van de Epitome wordt voleindigd door Peurbachs student Johannes Müller. De Duitse astronoom, astroloog en wiskundige is beter bekend als Regiomontanus, een Latijnse naam die hij heeft afgeleid van zijn geboorteplaats Königsberg, wat "Berg van de koning" betekent. Hij maakt Von Peurbachs werk Epitome af, maar deze wordt pas twee decennia na zijn dood uitgegeven in 1496. Regiomontanus richt zich hoofdzakelijk op de astronomie en maakt onder andere astronomische instrumenten, tabellen en kalenders. Zijn hoofdwerk is De triangulis omnimodis (1533). Dit werk is opgebouwd zoals we het in onze tijd ook gewend zijn van wiskundeboeken: het begint met een aantal axioma's en definities waaruit stellingen worden afgeleid.<sup>89</sup>

Opzienbarende nieuwe theorieën zijn niet in De triangulis omnimodis te vinden, maar door zijn heldere structuur wordt het een standaardwerk voor goniometrie en een inspiratiebron voor Copernicus, Rheticus, Brahe en vele anderen. Een Tangenstabel ontbreekt in het boek. Pas in zijn Tabula directionum (1490) komt deze wel voor en daarmee is de eerste gedrukte Tangenstabel in Europa een feit.

De straal van de cirkel voor deze berekeningen is  $R = 100.000$  en de stapgrootte van de hoek is 1°. De tabel toont dat de afwijkingen ten opzichte van de juiste waarden groter worden naarmate we de 90° naderen. Met de straal van  $R = 100.000$  is de stap gemaakt naar machten van 10. Voorheen zagen we vanuit het sexagesimale stelsel bijna altijd stralen die een 60-voud zijn. Regiomontanus gebruikt stralen van  $R = 6.000.000$  (weer een 60-voud) en  $R = 10.000.000$  in combinatie met stapgroottes van 1'.

De triangulis omnimodis beleeft elf drukken en komt in handen van Copernicus en Kepler. Zo is er sprake van een directe invloed van Regiomontanus op deze en andere belangrijke geleerden van de zestiende en zelfs zeventiende eeuw.<sup>90</sup> We zien tevens dat dit onderwerp in heel Europa speelt en dus de landsgrenzen overschrijdt.<sup>91</sup>

#### **3.2.4.5 Werkbesparing dankzij Johann Werner en Copernicus**

De Duitser Johann(es) Werner (1468-1522) zet Regiomontanus' werk voort. Zijn postuum uitgegeven De triangulis sphaericis (1907, vier eeuwen na zijn dood!) is een van de beste goniometrische werken uit die tijd. Boek IV is het interessantst: het toont dat het berekenen van een product van Sinussen, wat een tijdrovende bezigheid is, omgezet kan worden in een som of verschil, wat enorm veel rekentijd bespaart. We zien dit ook bij de introductie van de logaritme, waar het vermenigvuldigen van grote getallen omgezet wordt in het optellen van de bijbehorende logaritmen. De zogenaamde productformule die Werner gebruikt is in onze huidige notatie te schrijven als sinα sin $\beta = \frac{1}{2}(\cos(\alpha - \beta) - \cos(\alpha + \beta))$  $\frac{1}{2}$ (cos( $\alpha$  -  $\beta$ ) - cos( $\alpha$  +  $\beta$ )). Deze techniek raakt bekend onder de naam "prosthaphaeresis". Dit krijgt niet meteen bekendheid, omdat Werners boek in zijn tijd niet is uitgekomen.<sup>92</sup>

Nicolaus Copernicus (1473-1543), beroemd vanwege zijn heliocentrische theorie over het zonnestelsel, studeert theologie, klassieke talen en astrologie/astronomie aan de universiteit van Krakow. De Pruisische kanunnik van de dom in Frauenburg (het huidige Frombork aan de kust van de Oostzee in Polen) publiceert uit angst voor de Rooms-Katholieke kerk echter lange tijd nauwelijks iets, totdat enkele jaren voor zijn levenseinde Georg Joachim von Lauchen oftewel Rheticus (1514-1574) zijn pad kruist. Al tientallen jaren ligt zijn manuscript over de heliocentrische theorie op de plank en Copernicus stemt ermee in dat de jonge hoogleraar wiskunde van de universiteit van Wittenberg er een populaire versie van schrijft. Binnen een jaar rolt onder Rheticus' naam Narratio prima (1540) van de pers.

 $\overline{\phantom{a}}$ <sup>89</sup> Van Brummelen (2009:251-253)

<sup>90</sup> Van Brummelen (2009:260-263)

<sup>91</sup> Braunmühl (1900:149)

<sup>92</sup> Van Brummelen (2009:264-265), waarbij opgemerkt moet worden dat formule (5.18) in Van Brummelen (2009:265) fout is weergegeven en moet luiden: cos *α* cos  $\beta = \frac{1}{2} (\cos(\alpha - \beta) + \cos(\alpha + \beta))$ 

Rheticus haalt zijn oude vriend over de originele versie van het uiterst technische manuscript zelf te publiceren. In 1543, Copernicus' stervensjaar, verschijnt De revolutionibus orbium coelestium (Over de omwentelingen van de hemelse sferen). De uitgever (Andreas Osiander) voegt er echter zelf een voorwoord aan toe, met de strekking dat het heliocentrische wereldbeeld vooral moet worden gezien als een wiskundig model en niet als de realiteit. Waarschijnlijk blijft daardoor de onrust binnen de Rooms-Katholieke kerk relatief beperkt. Juist van protestantse theologen (onder wie Maarten Luther) komt theologische oppositie; Copernicus' theorie dat de zon en niet de aarde het middelpunt van het zonnestelsel is, achten zij niet in overeenstemming met de Bijbel.

Rheticus heeft in 1542 het goniometrische deel van Copernicus' boek apart uitgegeven onder de titel De lateribus et angulis Triangulorum. Copernicus volgt Ptolemeus zo letterlijk, dat hij zelfs over Sinuswaarden schrijft, terwijl Ptolemeus lengten van koorden heeft staan. Het is niet duidelijk of Copernicus de Sinuswaarden in zijn tabel zelf berekende of de lengtes van koorden die Ptolemeus heeft gevonden, halveerde. Er zijn vermoedens dat Rheticus sommige waarden in de tabellen van Copernicus gecorrigeerd heeft met behulp van Regiomontanus' Sinustabel.<sup>93</sup> Het gebeurde vaker in die tijd dat men dit deed.

#### **3.2.4.6 Rheticus**

In de context van de goniometrie zijn de namen van Georg Rheticus en Nicolaus Copernicus nauw aan elkaar verbonden. Het is de vraag of het werk van Copernicus wel onder de aandacht gebracht was, als Rheticus buiten beeld was gebleven.

Rheticus' jeugd verloopt niet bepaald van een leien dakje. Hij ziet als Georg Joachim het levenslicht in het Oostenrijkse Feldkirch. Vader Georg Iserin, stadarts, geeft hem de eerste veertien jaar les, maar wordt beschuldigd van financieel bedrog (tovenarij?) en in 1528 onthoofd. Een van de wettelijke eisen van een dergelijke executie is dat zijn achternaam niet meer mag worden gebruikt. Rheticus' moeder, Italiaanse van geboorte, kiest voor haar meisjesnaam De Porris. Haar zoon voelt echter meer voor de Duitse versie van "Van de Prei": Von Lauchen. Later kiest hij voor Rheticus, een verwijzing naar de oorspronkelijke Romeinse provincie Rhaetia, waarin hij is geboren. Uiteindelijk komt Rheticus als student op de universiteit van Wittenberg terecht, waar hij op voordracht van Luthers rechterhand, Philipp Melanchthon, in 1536 wiskunde en astronomie mag doceren.

Georg maakt veel werk van de goniometrie, wat hij in de astronomie goed kan gebruiken. Na de eerder genoemde werken publiceert hij in 1551 Canon doctrinae triangulorum. Dit werk bevat tabellen die om twee redenen vernieuwend te noemen zijn:

(1) goniometrische grootheden horen hier niet bij cirkelbogen in een cirkel, maar bij hoeken in rechthoekige driehoeken en  $(2)$  de tabellen bevatten alle zes<sup>94</sup> moderne goniometrische grootheden. Bij Van Ceulen komen we een halve eeuw later alleen de Sinus, Tangens en Secans tegen.

Het hoofdwerk van Rheticus is Opus Palatinum de triangulis (1596), wat ruim twee decennia na zijn dood wordt uitgegeven. Deze grote verhandeling bevat veel tabellen. De argumenten bij de goniometrische functies zijn hoeken in driehoeken en niet langer cirkelbogen. De tabellen worden gebruikt voor berekeningen in onder andere de astronomie en landmeetkunde. Als straal voor de basiscirkel is gekozen  $R = 1.000.000.000.000.000$  en als stapgrootte 10" ofwel het 360<sup>e</sup> deel van 1<sup>o</sup>. Het is voor de auteur een hele toer om Sin(10") te benaderen. Zijn gevonden waarde is tot 11 decimalen significant.<sup>95</sup>

Rheticus bezoekt in 1545 Gerolamo Cardano (1501-1576), die bekend is van de formule van Cardano waarmee derdegraads vergelijkingen kunnen worden opgelost. Hij hoopt door de ontmoeting met de Italiaan de waarde van Sin(1<sup>o</sup>) te kunnen bepalen. Immers sin(3θ) = 3 sin(θ) - 4(sin(θ)<sup>3</sup> en dat is een derdegraads vergelijking in sin(θ), die oplosbaar

 $\overline{\phantom{a}}$ <sup>93</sup> Van Brummelen (2009:266)

<sup>94</sup> Naast Sinus, Cosinus en Tangens zijn daar ook te noemen Cotangens, Secans en Cosecans.

<sup>95</sup> Van Brummelen (2009:273-279)

is als we sin(3θ) weten.We lezen echter nergens dat Rheticus enig voordeel heeft kunnen doen met zijn uitstapje naar Milaan.<sup>96</sup>

Tegelijk met het verschijnen van Opus Palatinum de triangulis komen soortgelijke tabellen naar buiten van andere rekenaars. Hier kan worden genoemd Erasmus Reinhold (1511- 1553), een collega van Rheticus in Wittenberg. Hij zorgt voor een herdruk van Tabulae directionum van Regiomontanus, dat een jaar na zijn dood verschijnt.<sup>97</sup>

Het werk Opus Palatinum de triangulis van Rheticus wordt voorzichtig ontvangen en kritisch bekeken. De inhoud blijkt al snel niet aan de verwachtingen te voldoen, daar met name de Tangens en Secans afwijkingen vertonen bij hoeken dicht bij 90°.

Adrianus Romanus (1561-1615) is de eerste die deze fouten signaleert. Teleurgesteld door deze afwijkingen houdt de Vlaamse wiskundige zich een poosje bezig met foutenanalyse, waarin hij nagaat hoe nauwkeurig de Sinus bepaald moet worden om een voldoende significant resultaat in de Tangens en Secans te hebben bij hoeken dicht bij 90°. De fouten komen aan het licht als Rheticus al is gestorven.<sup>98</sup>

#### **3.2.4.7 Bartholomaeus Pitiscus**

De wiskundige Bartholomaeus Pitiscus (1561-1613) neemt het verdere herstelwerk ter hand. Van hem is het woord "trigonometrie" afkomstig, wat driehoeksmeting betekent. De hoogleraar uit Heidelberg vermoedt dat Rheticus nog andere Sinustabellen heeft tot op 15 decimalen nauwkeurig. Deze tabellen duiken uiteindelijk in een slechte staat op en samen met de adviezen van Romanus berekent Pitiscus nieuwe waarden voor de Sinus tot  $7^\circ$  met 20 decimalen significant. Met deze waarden worden de waarden van de Tangens en Secans opnieuw berekend. Zo zien de tabellen van Rheticus in 1607 opnieuw het licht in Pitiscus' Magnus canon doctrinae triangulorum. In 1613 verschijnt een verbetering in Thesaurus mathematicus. Vanaf dat moment wordt het werk van Rheticus de standaard, totdat begin twintigste eeuw pas nauwkeuriger tabellen beschikbaar zijn.<sup>99</sup>

#### **3.2.4.8 Thomas Fink, Christoph Clavius en Philippus van Lansbergen**

Een naam die we niet ongenoemd willen laten is die van de Deen Thomas Fink (1561-1656). We zien in hoofdstuk 4 dat zijn goniometrische tabellen een cruciale rol gaan spelen. Zijn achternaam wordt ook geschreven als Finke, Finke, Fink, Finchius en Finkius. Bij hem lezen we voor het eerst de naamgeving voor Tangens en Secans in zijn werk Geometria Rotundi (1583). Tot die tijd gebruikten Europese wiskundigen voor Tangens de benaming "rechte schaduw". De naam Sinus secundus voor Versinus wordt niet gebruikt.<sup>100</sup>

In het boek staan tabellen voor Sinus, Tangens en Secans waarbij een cirkel met straal van  $R = 10.000.000$  en stapgrootte 1' is gebruikt. De drie inverse grootheden (die bij Rheticus wel te zien zijn) zijn niet af te lezen in Finks tabellen.

Finks pennenvrucht ligt vanwege de goede leesbaarheid goed in de markt<sup>101</sup> en staat om die reden bij tijdgenoten in hoog aanzien, ondanks het feit dat er in de tabellen maar de helft van de goniometrische grootheden is opgenomen. Mogelijk is de opmerking van Von Braunmühl over de goede leesbaarheid een gevolg van het feit dat Fink in Geometria Rotundi de recente prestaties van Rheticus en Reinhold heeft opgenomen en dat hij nieuwe benamingen introduceert voor een aantal begrippen. Clavius en Van Lansbergen zijn in ieder geval lovend over zijn boek.

Christoph Clavius (1538-1612), geboren in Bambergen, geldt als één van de meest vooraanstaande wiskundigen van zijn tijd. De Duitse jezuïet is de hoofdontwerper van onze

 $\overline{\phantom{a}}$ <sup>96</sup> Van Brummelen (2009:280)

 $^{97}$  Braunmühl (1900:148)

<sup>98</sup> Van Brummelen (2009:280-281)

<sup>99</sup> Van Brummelen (2009:282

<sup>100</sup> Maor (1998:38)

<sup>101</sup> Braunmühl (1900:186-187)

huidige Gregoriaanse kalender. Paus Gregorius XIII keurt deze kalender in 1582 goed voor alle Roomse landen.

Bij het ontwerpen van zijn geesteskind maakt Clavius gebruik van de tabellen van Rheticus' collega Reinhold. Theodosii Tripolitae Sphaericorum libri III (1586), dat Clavius in Rome publiceert, bevat goniometrische tabellen waarbij ook een cirkelstraal van  $R = 10.000.000$  is gebriuikt en stapgrootte 1'. Evenals bij Fink staan in de tabellen de waarden van de drie goniometrische grootheden. Door de indeling zijn de drie andere grootheden redelijk snel af te lezen. In Clavius' boek zijn sporen van Finks werk herkenbaar.

Volgens Von Braunmühl (1900:192) geldt dat ook van Triangulorum geometriae libri Quatuor, dat Van Lansbergen in 1591 presenteert. Sterker nog, aldus Von Braunmühl, de tabellen en bewijzen van enkele stellingen daarin zijn letterlijk overgenomen van Fink.<sup>102</sup> In hoofdstuk 4 zal ik aantonen dat dat niet het geval is.

 $\overline{a}$ <sup>102</sup> Braunmühl (1900:189-193)

# **4. Herkomst van Van Ceulens tabellen**

# **4.1 Het vermoeden geuit**

De bachelorscriptie van Marianne Hoksbergen<sup>103</sup> meldt dat Van Ceulen denkt de eerste te zijn die de uitleg bij zijn tabellen in het Nederlands geeft. Aan het slot van hoofdstuk 16 in Vanden Circkel schrijft hij: "De wijle nu dese Tafelen alle Land-meters hoogh van noode zijn / ende mijn onbekendt is / dat haer ghebruyck in Duytscher tale beschreven is zullen hier de Tafelen ghestelt werden / ende haer gebruyck eensdeels met weynigh Exempel / tot dat mijn groote werck in't licht comt / daer inne de Tafelen / met samen den ghebruyck volcomen ghevonden sullen werden."<sup>104</sup>

Uit deze zin kunnen we tevens concluderen, dat Van Ceulen van plan is nog een groot werk uit te geven. Het doet mij voorkomen alsof de Leidse rekenmeester zijn tabellen nu al heeft uitgegeven, zodat landmeters er alvast mee aan de slag kunnen; binnenkort kunnen ze nauwkeurigere verwachten.

Van Ceulen geeft aan het einde van hoofdstuk 16 eveneens aan dat Clavius, Van Lansbergen en anderen soortgelijke tabellen van Regiomontanus, Reinhold en Rheticus hebben samengevoegd en in het Latijn hebben uitgegeven. Clavius noemt hij een "const rijcken Mathematicus".

Hoksbergen merkt op dat Van Ceulen met geen woord rept over het eventuele vele rekenwerk, dat met het maken van de tabellen ongetwijfeld gemoeid is. Ludolph vermeldt in zijn opdrachtbrief aan prins Maurits echter dat het vinden van de 20 decimalen van π geen kunst, maar wel grote arbeid is.

In Vanden Circkel lezen we een aantal keren "mijner proportie".<sup>105</sup> Hoksbergen uit het vermoeden dat Van Ceulen de tabellen heeft overgenomen en niet zelf heeft gemaakt. Hij zou immers beslist met enige trots over de enorme rekenpartij geschreven hebben, als hij zelf de waarden in de tabellen had berekend. Heel gericht spreekt Hoksbergen zich uit: "Het lijkt erop alsof Van Ceulen de lay-out van de tabellen van Van Lansberg heeft gebruikt (d.w.z. dat de indeling in kolommen en rijen van beide tabellen zeer sterk overeenkomt) en de tabelwaarden van Clavius heeft overgenomen."<sup>106</sup> Verder stelt Hoksbergen dat het grote werk van Van Ceulen waarin hij zijn nieuwe tabellen zou presenteren, nooit is verschenen.

# **4.2 Het vermoeden getoetst en de bron gevonden**

# **4.2.1 Onderzoeksmethode**

Om het vermoeden dat Van Ceulen zijn tabellen van Clavius heeft gekopieerd te toetsen, ben ik zelf de tabellen voor Sinus, Tangens en Secans gaan maken, eerst in Mathematica, daarna in Excel. Omdat ik met het laatste pakket beter uit de voeten kan, heb ik vervolgens de tabelwaarden in Excel laten berekenen. Ik heb de waarden die Excel genereert vergeleken met de waarden die Mathematica genereert en geconstateerd dat beide softwarepakketten dezelfde waarden geven.

De tabelwaarden zijn gemaakt op basis van een cirkel met diameter 20.000.000 en zijn afgerond op gehelen. Merk op dat Van Ceulen de namen Perpendiculaer en Snijder gebruikt in plaats van Tangens en Secans. In de tabel kort hij Perpendiculaer af tot Perpen.

Laten we ervan uitgaan dat Van Ceulen inderdaad zijn tabelwaarden niet zelf heeft berekend, maar heeft overgenomen van oudere tabellen. Laten we er tevens van uitgaan dat in die oudere tabellen behalve juiste ook verkeerde waarden staan. Een verkeerde waarde is een waarde waarvoor geldt dat het verschil tussen de tabelwaarde en de Excelwaarde niet

 $\overline{a}$ 

 $103$  Hoksbergen (2010:11)

<sup>104</sup> Van Ceulen (1596:fol.25recto)

<sup>105</sup> O.a. Van Ceulen (1596:fol.57verso)

<sup>106</sup> Hoksbergen (2010:11)

gelijk is aan 0. Sommige van die verkeerde waarden vallen op, doordat ze 'ineens' veel meer afwijken van de juiste waarde dan andere. Ik kijk dan niet alleen naar het verschil tussen de juiste en de verkeerde waarde, maar naar het verschil van het verschil, de zogenaamde tweede verschillen. Deze tweede verschillen (absoluut genomen) vormen een tweede verschilrij. Ik vind het niet opvallend dat in deze tweede verschilrij de getallen 0, 1 of 2 voorkomen. Bij het voorkomen van de getallen 3 of meer is echter sprake van een opvallend verschil. De bijbehorende verkeerde waarde noem ik een opvallende afwijking. Als Van Ceulen inderdaad de tabellen gekopieerd heeft van oudere bronnen, dan verwacht ik dat de opvallende afwijkingen uit die oudere bronnen ook voorkomen in zijn tabellen.

De door mij gegenereerde tabellen (met Excel) ben ik gaan vergelijken met de tabellen van Van Ceulen. Elk verschil heb ik in de door mij gegenereerde tabellen gemarkeerd met een kleur. De kleurcode geeft dan de afwijking weer van de waarde in de tabel bij Van Ceulen in vergelijking met de waarde bij Excel. Dat er afwijkingen voorkomen, is niet verwonderlijk. De tabellenmaker heeft alles met de hand moeten berekenen. Behalve dit is er ook nog een zetter die een berekende waarde verkeerd kan afdrukken.

Ter illustratie geef ik nu een voorbeeld uit onderstaande tabel met kleurcodering. In de kolom voor de Sinus (0°m') zien we voor  $0 \le m \le 9$  dat het verschil tussen de tabelwaarden van Van Ceulen en de Excelwaarden gelijk is aan 0. Bij een verschil van 0 heb ik geen kleur gebruikt. Voor m=10 is met geel aangegeven dat het absolute verschil tussen de genoemde waarden gelijk is aan 1. Als we naar de kolom Snijder (dat is de Secans) kijken bij 1°m', dan zien we de volgende absolute verschillen voor  $0 \le m \le 10$  achtereenvolgens 1, 0, 29, 0, 0, 0, 1, 0, 0, 0, 1. Deze rij is de eerste verschilrij.

Kijken we naar de tweede verschilrij (en maken we dan direct alle tweede verschillen absoluut), dan zien we: 1, 29, 29, 0, 0, 1, 1, 0, 0, 1. In deze tweede verschilrij komt 29 en bij terugkijken naar de bijbehorende graden en minuten komen we uit bij 0°2'. Dit verschil acht ik opvallend en daarom noem ik de waarde 10001656 bij Van Ceulen een opvallende afwijking ten opzichte van de Excelwaarde en geef ik in de Exceltabel de waarde 10001627 een rode kleur.

Opvallende afwijkingen worden veroorzaakt door:

- 1. rekenfouten van Van Ceulen of
- 2. overgenomen fouten uit oudere tabellen (in eerste instantie die van Clavius) of
- 3. drukfouten van de zetter van Van Ceulen.

Aan het getal zelf is niet te zien door welke van de drie bovengenoemde mogelijkheden de fouten in de tabellen zijn ingeslopen. Met overgenomen fouten bedoel ik opvallende afwijkingen die in oudere tabellen staan en door Van Ceulen zijn overgenomen. Hij kopieert in dat geval correct, maar hij kopieert een opvallende afwijking. Hoe die opvallende afwijking in de oudere tabel terechtgekomen is, doet er even niet toe.

Als Van Ceulen zelf de tabellen heeft gemaakt, dan zijn overgenomen fouten uitgesloten. We hebben dan alleen met rekenfouten van Van Ceulen of met drukfouten van de zetter te maken of met een combinatie van beide. In theorie zou zelfs een juiste waarde door de genoemde combinatie in de tabel kunnen komen.

Als Van Ceulen de tabellen heeft overgenomen, dan zijn rekenfouten van hem zelf uitgesloten. In dat geval hebben we te maken met overgenomen fouten uit oudere tabellen of drukfouten van de zetter. Ook hier is een combinatie van beide fouten mogelijk en we stuiten ook in ons onderzoek op zulke combinaties.

Met een overgenomen fout bedoel ik een overgenomen opvallende afwijking. Als we een opvallende afwijking bij Van Ceulen constateren, dan kan het zijn dat deze door een

- a) overgenomen fout in zijn tabel terecht is gekomen. Bij Clavius staat dan dezelfde opvallende afwijking.
- b) drukfout in zijn tabel is afgedrukt. Bij Clavius staat dan geen opvallende afwijking.
- c) combinatie van een overname- en drukfout in de tabel staat. Zowel bij Clavius als bij Van Ceulen staat dan een opvallende afwijking, maar beide opvallende afwijkingen verschillen dan van elkaar.

In ons onderzoek willen we alle opvallende afwijkingen van Van Ceulens tabelwaarden opsporen en vergelijken met oudere tabellen. In eerste instantie vergelijken we met de tabellen van Clavius, omdat het vermoeden is dat Ludolph de waarden van Clavius heeft gekopieerd. Als dat vermoeden juist is, dan verwacht ik dat een aantal opvallende afwijkingen ook in de tabellen van Clavius voorkomen.

De opvallende afwijkingen heb ik opgenomen in bijlage 2. Hierna is het bovenste deel van de eerste tabellen voor 0° en 1° te zien. De complete tabellen voorzien van mijn kleurcodes zijn als bijlage 1 bij deze scriptie gevoegd.

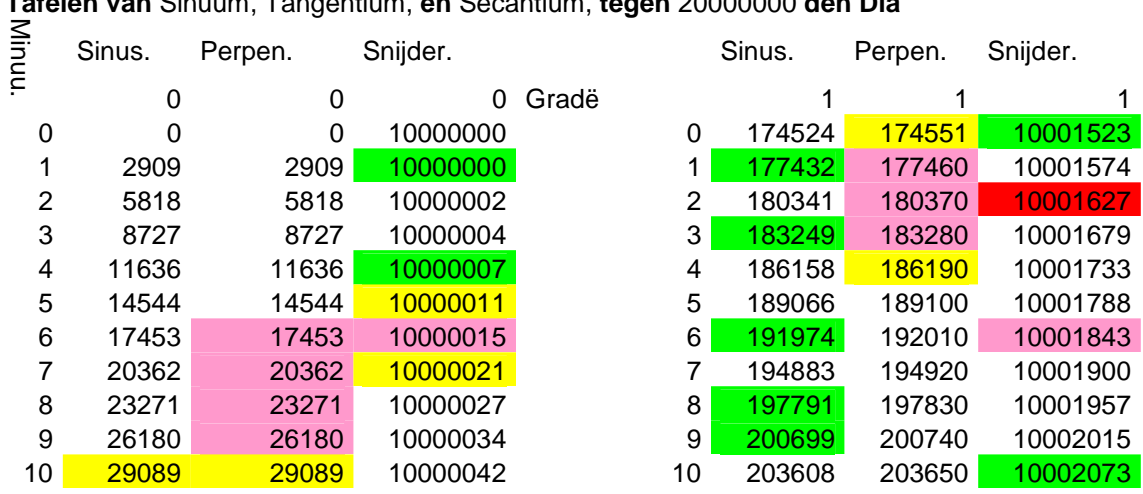

#### **Tafelen voor de Land-meters.**

**Tafelen van** Sinuum, Tangentium, **en** Secantium, **tegen** 20000000 **den Dia**

## **4.2.2 Analyse van Van Ceulens tabelwaarden**

Het eerste verschil in de waarde van de Sinus in Vanden Circkel zien we bij 0°10'. Bij Van Ceulen staat 29088, Excel berekent 29089. De kleurcode geel betekent dat als Excel niet afrondt op de dichtstbijzijnde gehele waarde, maar afkapt, dat er dan ook 29088 had gestaan.

De eerste opvallende afwijking heb ik gevonden bij 1°2' in de Secans. De kleurcode is rood. We zien dat de waarde 10001627 moet zijn, terwijl Van Ceulen 10001656 heeft. Tot dan toe zijn de verschillen in het laatste cijfer beperkt tot 1 (Van Ceulen zit er dan 1 boven of 1 onder), terwijl er hier ineens een afwijking is van 29. Gezien deze plotselinge afwijking denk ik aan een overgenomen of drukfout. Als in Van Ceulens tabel 10001626 had gestaan, dan was er een afwijking geweest van 1 en dan had ik 10001626 een normale afwijking genoemd in plaats van een opvallende afwijking. In Clavius' tabel staat de waarde 10001626. Mogelijk heeft Van Ceulen dus deze waarde over willen nemen, maar heeft zijn zetter 100016**5**6 gedrukt, dus de 2 vervangen door een 5.

Als we de opvallende afwijkingen bij Van Ceulen gaan tellen, vinden we er 47 bij de Sinus, 39 voor de Tangens en 140 voor de Secans. Als we kijken hoeveel van die opvallende afwijkingen ook bij Clavius voorkomen, dan vinden we respectievelijk 0, 15 en 121. Dus zien we dat van de 47 opvallende afwijkingen bij de Sinus er 0, van de 39 opvallende afwijkingen bij de Tangens er 15 en van de 140 opvallende afwijkingen bij de Secans er 121

overeenkomen met Clavius. Dat is in procenten respectievelijk 0, 39.5 en 86.4. Het lijkt er dus op dat Van Ceulen de Sinuswaarden niet van Clavius heeft overgenomen en dat er enige verwantschap is tussen beide tabellen voor de Tangens en sterke verwantschap voor de Secans. Met verwantschap bedoelen we dat er een opvallende overeenkomst is gevonden. Hier kijken we naar overeenkomende opvallende afwijkingen. Daaruit proberen we dan te concluderen dat Van Ceulen van Clavius gekopieerd heeft. Het lijkt op het vergelijken van twee leerlingen die bij een proefwerk dezelfde opmerkelijke fout hebben gemaakt. De docent vermoedt vervolgens dat er fraude in het spel is. Dat vermoeden kan sterker worden als blijkt dat beide leerlingen tijdens het maken van het proefwerk dicht bij elkaar in de buurt zaten.

# **4.2.3 Tussenbalans**

Het onderzoek heeft tot nu toe het bovenstaande opgeleverd. Wat we daaruit kunnen concluderen is dat er geen verwantschap is tussen de Sinustabel van Van Ceulen en die van Clavius en dat er een kleine verwantschap is tussen hun Tangenstabellen en dat er grote verwantschap is tussen hun Secanstabellen.

Dit verschil in verwantschap tussen de tabellen van Van Ceulen en Clavius was niet bevredigend voor mij, vandaar dat ik op zoek ging naar een verklaring. Zouden ze beiden een gemeenschappelijke bron hebben? Of zou de ijverige cijferaar uit Delft de Sinustabel van een andere bron hebben overgenomen dan de Tangens- en de Secanstabel?

Ik besloot mijn onderzoek te verbreden door de tabellen van Van Lansbergen en Fink erbij te betrekken. Omdat Von Braunmühl zegt dat Van Lansbergens tabel een kopie is van die van Fink, wilde ik Finks tabellen met eigen ogen zien.

Bij vergelijking van hun tabellen ontdekte ik dat de tabellen van Van Lansbergen geen kopieën zijn van die van Fink. De gevonden opvallende afwijkingen bij Fink zien we -op een enkele uitzondering na- bij Van Lansbergen niet terug.

## **4.2.4 Vergelijking met de tabellen van Clavius, Van Lansbergen en Fink**

Alle opvallende afwijkingen in de tabellen van Van Ceulen heb ik verzameld en stuk voor stuk vergeleken met de oudere tabellen van Clavius (1586), Van Lansbergen (1591) en Fink (1583).

Ik ben gaan zoeken in de tabellen van het trio of de gevonden opvallende afwijkingen bij de tabellen van Van Ceulen daarin ook te vinden zijn. Vooraf geef ik in het kort afzonderlijke beschrijvingen van hun tabellen.

#### **4.2.4.1 Tabellen van Clavius**

Clavius heeft voor zijn tabellen een heel andere lay-out dan Van Ceulen. Op de volgende bladzijde is Clavius' eerste tabel afgedrukt uit zijn Theodosii Tripolitae Sphaericorum libri III. We zien vijf kolommen: van boven vanaf 0° tot en met 4°, met daaronder de Sinuswaarden bij de minuten die van boven naar beneden oplopen aan de linkerkant van 0' tot en met 30' en op de volgende bladzijde doorlopen vanaf 30'tot en met 60'. Aan de rechterzijde lopen de minuten terug vanaf 60' tot en met 30' om vervolgens op de volgende bladzijde door te lopen vanaf 30' tot en met 0'. Aan de onderkant lopen de graden terug van 89° tot en met 85°. Aan de linkerkant staat: "Minuta Graduum Quadrantis pro sinubus rectis arcuum eiusdem Quadrantis." Aan de rechterkant: "Minuta Graduum Quadrātis pro sinubus rectis cōplementorum arcuum eiusdem Quadrātis."

Hier komt het dubbele gebruik naar voren, zodat er toch niet slechts drie goniometrische grootheden (Sinus, Tangens en Secans) worden getoond, maar zes. Bij elk van de drie goniometrische grootheden komt de inverse eveneens aan bod. In deze Sinustabel kun je dan ook de Cosinuswaarde aflezen, die in die tijd bekend was onder de naam Sinus complement. We lezen in deze tabel dus af dat Sinus  $(2^{\circ}9') = \text{Cosinus}(87^{\circ}51')$ . Na de Sinustabellen staan de Tangens- en Secanstabellen.

 $\mathbf{1}_{3}\mathbf{1}_{4}$ 

Ŷ.

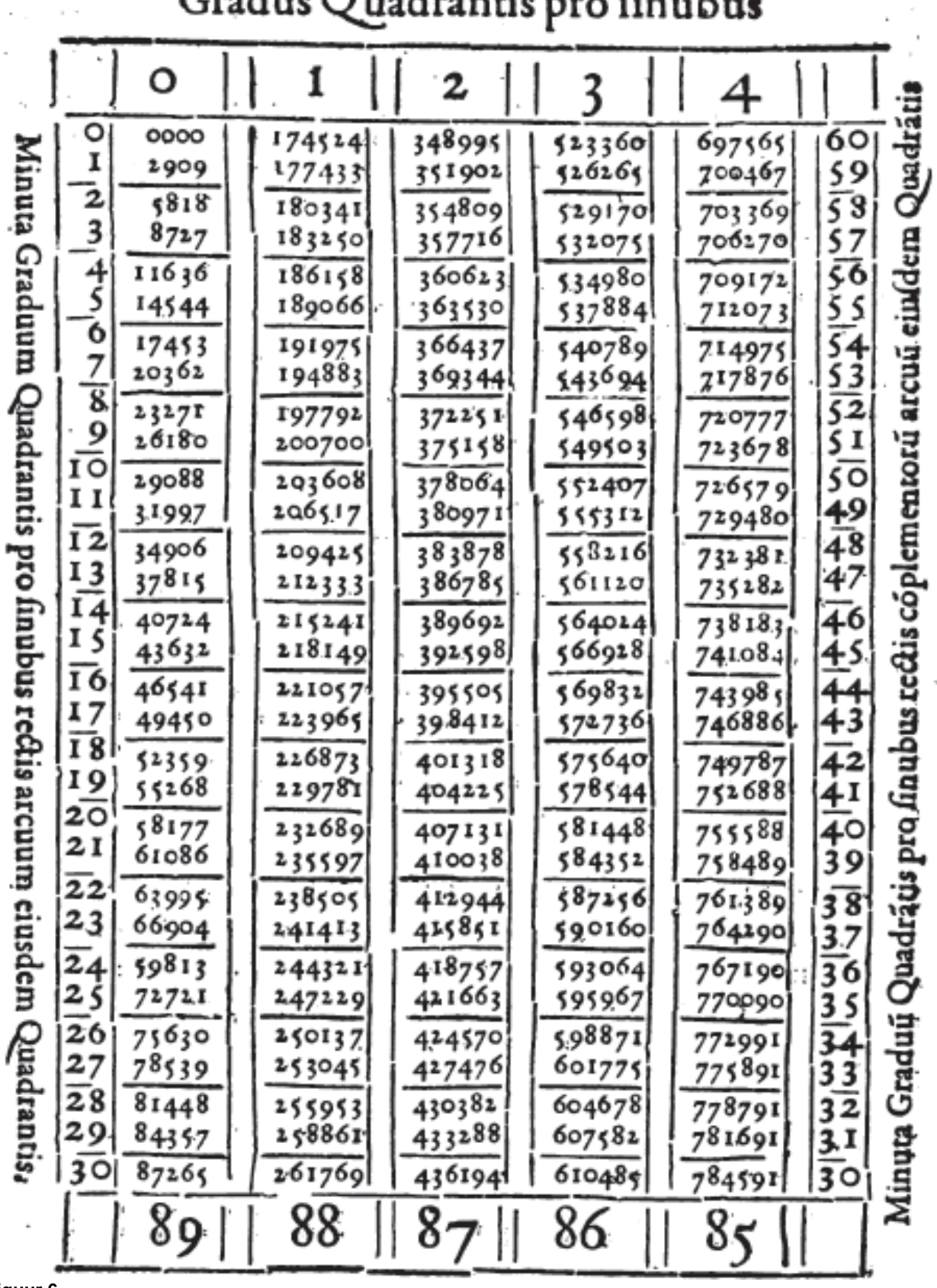

 $T \times B \times L \times A$ <br>Gradus Quadrantis pro finalitie

 $\sim$  100  $\sim$  100  $\mu_{\rm B}$ 

#### **4.2.4.2 Tabellen van Van Lansbergen**

Van Lansbergens tabellen hebben weer een andere lay-out dan Clavius en Van Ceulen. Hierna is de eerste tabel van hem afgedrukt.

De tabellen uit de tweede helft van de zeventiende eeuw zijn wat betreft lay-out onder te verdelen in

- 1. tabellen die net als bij Van Lansbergen en Van Ceulen zo opgebouwd zijn dat alle grootheden in één tabel staan of
- 2. tabellen die net als bij Clavius en Fink zo opgebouwd zijn dat er aparte tabellen zijn voor de Sinus, Tangens en Secans.

Gezien bovenstaande verdeling zou het kunnen dat Van Ceulen de lay-out van Van Lansbergen heeft overgenomen, hoewel er genoeg (maar geen wezenlijke) verschillen aan te wijzen zijn.

Verder is het mij opgevallen dat de tabelwaarden van Van Lansbergen tot en met de laatste graad (89°) overeenkomen met de juiste waarden met nauwelijks een afwijking. Dit in tegenstelling tot de tabellen van Van Ceulen, Clavius en Fink, die vanaf 72° bij de Tangens en Secans structureel afwijkingen vertonen van meer dan 15. In bijlage 1 heb ik dat in de tabellen van Van Ceulen zichtbaar gemaakt door het getal rood af te drukken.<br>Canon Sinuum Tangentium & Secantium.

| Ó                            |                                          | Sinus                                        | Tangens                                  |                                                          | Secans                                           |                                                          |                                     |
|------------------------------|------------------------------------------|----------------------------------------------|------------------------------------------|----------------------------------------------------------|--------------------------------------------------|----------------------------------------------------------|-------------------------------------|
| $\bullet$<br>1<br>2          | 29.09<br>58.18                           | 01100000.00<br>99999.99<br>99999.98          | $\bullet$<br>$29.09$<br>58.18            | Infinitum .<br>343774667.38<br>171887319.15              | 100000000<br>00,000001<br>100000.01              | Infinium.<br>343224681.93<br>171887348.24                | 65<br>59<br>58                      |
| 3<br>4<br>5                  | 87.27<br>116.36<br>145.44                | 99999.96<br>99999.93<br>99999.89             | 87.27<br>116.36<br>145.44                | 114591529.94<br>85943630.48<br>68754886.93               | 100000.04<br>100000,07<br>100000.11              | 114591573.57<br>85943688.66<br>68754959.66               | 57<br>56<br>55                      |
| 6<br>$\overline{\mathbf{3}}$ | 174.53<br>203.62<br>232.71               | 99999.84<br>99999.79<br>99999.73             | 174.53<br>203.62<br>232.71<br>261,80     | 57195711.34<br>49110600.28<br>41971757,06                | 100000.16<br>100000.11<br>100000.17              | 57295808.60<br>49110701.09<br>42971873.42                | 54<br>53<br>52<br>s t               |
| 9<br>I O<br>11<br>12         | 261,80<br>290.89<br>8و,وء و              | 99999.66<br>99999.58<br>99999-49<br>99999.39 | 290.80<br>319.9%<br>349.07               | 38197099.08<br>34377370.74<br>31252136.71<br>18647773.40 | 100000.34<br>100000.42<br>100000,51<br>100000,61 | 38197229.98<br>34377516.19<br>31152106.70<br>28647947.93 | 60<br>49<br>48                      |
| 13<br>14                     | 349.06<br>378.15<br>407.84               | 99999.28<br>99999.17<br>99999.05             | 378.16<br>407.25<br>436.33               | 26444079.88<br>24555198.33<br>22918166.36                | 100000.72<br>100000.81<br>100000.95              | 26444265.95<br>24555471.95<br>22918384.53                | 47<br>46<br>45                      |
| 15<br>16<br>17<br>18         | 436.33<br>465.42<br>494.51<br>523.60     | 99998.92<br>99998.78<br>99998.63             | 465.42<br>494.51<br>523.60               | 81485761.18<br>20221874.99<br>19098418.64                | 80.100001<br>100001.11<br>100001.37              | 21485994.89<br>10111111.15<br>19098680.44                | 44<br>43<br>42                      |
| 19<br>20<br>21               | 552.68<br>581.77<br>610,86               | 99998.47<br>99998.30<br>99998.13             | 552.69<br>581.78<br>610.87               | 18093219.83<br>17188539.93<br>16370019.10                | 100001.53<br>100001.70<br>100001.87              | 18003496.17<br>17188830.82<br>16370324.53                | 41<br>40<br>39                      |
| 22<br>23<br>24               | 639.95<br>669.04<br>698. : 3             | 99997.95<br>99997.76<br>99997.56             | 639.96<br>669.05<br>698.14               | 15625908.37<br>14946502.08<br>14313712.17                | 100001,05<br>100001.14<br>100003.44              | 15616118.4<br>14946836.60<br>14324061,23                 | 38<br>37<br>36                      |
| 25<br>26<br>27               | 727.21<br>756. 30<br>785.39              | 99997.35<br>99997.13<br>99996.91             | フェフ・コヨ<br>756.32                         | 13750744.68<br>13221850.86<br>11731133.65                | 100001.65<br>100001.86<br>100003.08              | 13751108.29<br>1322229.02<br>13733526.35                 | 35<br>34<br>33                      |
| 28<br>29<br>30               | 8:4.48<br>843.57<br>872.65               | 99996.68<br>99996.44<br>99996.10             | 785.41<br>814.50<br>843.60<br>872.69     | 12277395.54<br>11854018.02<br>11458865.01<br>11089105.13 | 100003.31<br>100003.55<br>100003.80<br>100004.06 | 12277802.79<br>11814419.81<br>1145,301.35<br>11089656.01 | 32<br>31<br>30<br>29                |
| 31<br>32<br>33<br>34         | 901.74<br>910.81<br>959.91<br>989.00     | 99991.93<br>99995.66<br>99995.39<br>99995.11 | 901.78<br>930.87<br>959.96<br>989.05     | 10742648.38<br>10417094.48<br>10110690.24                | 100004.33<br>100004.61<br>100004.80              | 10741113.80<br>10417574.45<br>10111184.75                | 28<br>$\overline{\mathbf{z}}$<br>26 |
| 35<br>36                     | 1018.09<br>1047.18<br>1076, 17           | 99994.81<br>99994.52<br>99994.21             | 1018.14<br>1047.14<br>1076.33            | 9821794.26<br>9548947.52<br>9290848.72                   | 100001.18<br>100005.48<br>100005.79              | 9822303.34<br>9549471.12<br>9191386.87                   | 25<br>24<br>23                      |
| 32<br>38<br>39<br>40         | 1105.35<br>1134.44<br>1163.53            | 99991.89<br>99993.56<br>99993.23             | 1105.41<br>1134.51<br>1163.61            | 9046333.57<br>8814357.15<br>8593979.07<br>8384350.67     | 100006.11<br>100006,44<br>100006.77              | 9046886.26<br>8814924.39<br>8594560.86<br>8184947.00     | 22<br>21<br>20                      |
| 41<br>41<br>43               | 1191.61<br>111.70<br>1250.79             | 99991.89<br>99993.54<br>99991.18             | 1191.70<br>1211.79<br>1250.88            | 8184704.11<br>7994342.99<br>7812634.20                   | 100007.11<br>100007.46<br>100007.82              | 8185314.98<br>7994968.41                                 | 19<br>18<br>17                      |
| 44<br>45<br>46<br>47         | 1279.87<br>1308.06<br>1338.05<br>1367.13 | 99991.81<br>99991.43<br>99991.04<br>99990.65 | 1279.98<br>1309.07<br>1338.17<br>1367.26 | 7639000.93<br>7474916.51<br>7313899.10                   | 100008.19<br>100008.57<br>100008.96<br>100009.35 | 7813274.16<br>7639655.44<br>7473585.56<br>7314582.70     | 16<br>15<br>14<br>13                |
| 48<br>49<br>50               | 1396.12<br>425.RO<br>1414.39             | 99990.15<br>99989.84<br>99989.41             | 1396.35<br>1425.45<br>1454.54            | 7161507.01<br>-<br>7015334.61<br>6875008.72              | 100009.75<br>100010.16<br>100010.58              | 7162205.15<br>7016047.35<br>6875735.95                   | 12<br>11<br>10                      |
| 51<br>52<br>53               | 1483.48<br>1512.56<br>1543-65            | 99988.99<br>99988.55<br>99988.11             | 1483.64<br>1512.73<br>1541.83            | 6740185.43<br>6610547.27<br>6485800.75                   | 100011,01<br>100011.45<br>100011.89              | 6740927.20<br>6611303.59<br>6486571.62                   | š<br>7                              |
| 54<br>55<br>۶Ò               | 1570.23<br>1599.81<br>16.8.00            | 99987,66<br>99987.20<br>99986.73             | 1570.93<br>1600.01<br>1629.12            | 6365674.12<br>6149915.37<br>6138190.51                   | 100012.34<br>100012.80<br>100013.27              | 6366459,53<br>6250715.33<br>6139101.02                   | б<br>5<br>۰                         |
| 57<br>58<br>59               | 1617.99<br>1687.07<br>1716.16            | 99986.25<br>99985.76<br>99985.27             | 1658.11<br>1687.31<br>1716,41            | 6030581.99<br>5626587.21<br>5826117.35                   | 100013.75<br>100014.24                           | 6031411.04<br>5927430.81                                 | $\frac{3}{2}$<br>$\mathbf{r}$       |
|                              | 1745.34                                  | 99984.77                                     | 1745.51                                  | 5718996.16                                               | 100014.73<br>100015.13                           | 5826975.49<br>5729868.85                                 | 89                                  |

#### **4.2.4.3 Tabellen van Fink**

De tabellen van Clavius zijn wat betreft lay-out kopieën van die van Fink. Fink verwijst in zijn boek naar Rheticus, maar zegt niet dat hij diens tabellen heeft overgenomen. Fink kan ze eigenlijk/echter niet als bron hebben gebruikt, want alleen Rheticus' tabellen van 1742 (de uitgebreidere versie van Copernicus) hebben de vereiste straal R=10.000.000 en stapgrootte 1', maar die tabellen bevatten slechts de Sinus en niet de Tangens of Secans.

Hieronder staat de eerste pagina van de Sinustabellen van Fink. Op één bladzijde staan tabellen van vijf opeenvolgende graden met de minuten van 0' tot en met 30' die gevolgd worden door een bladzijde met dezelfde vijf graden van 30' tot en met 60'.

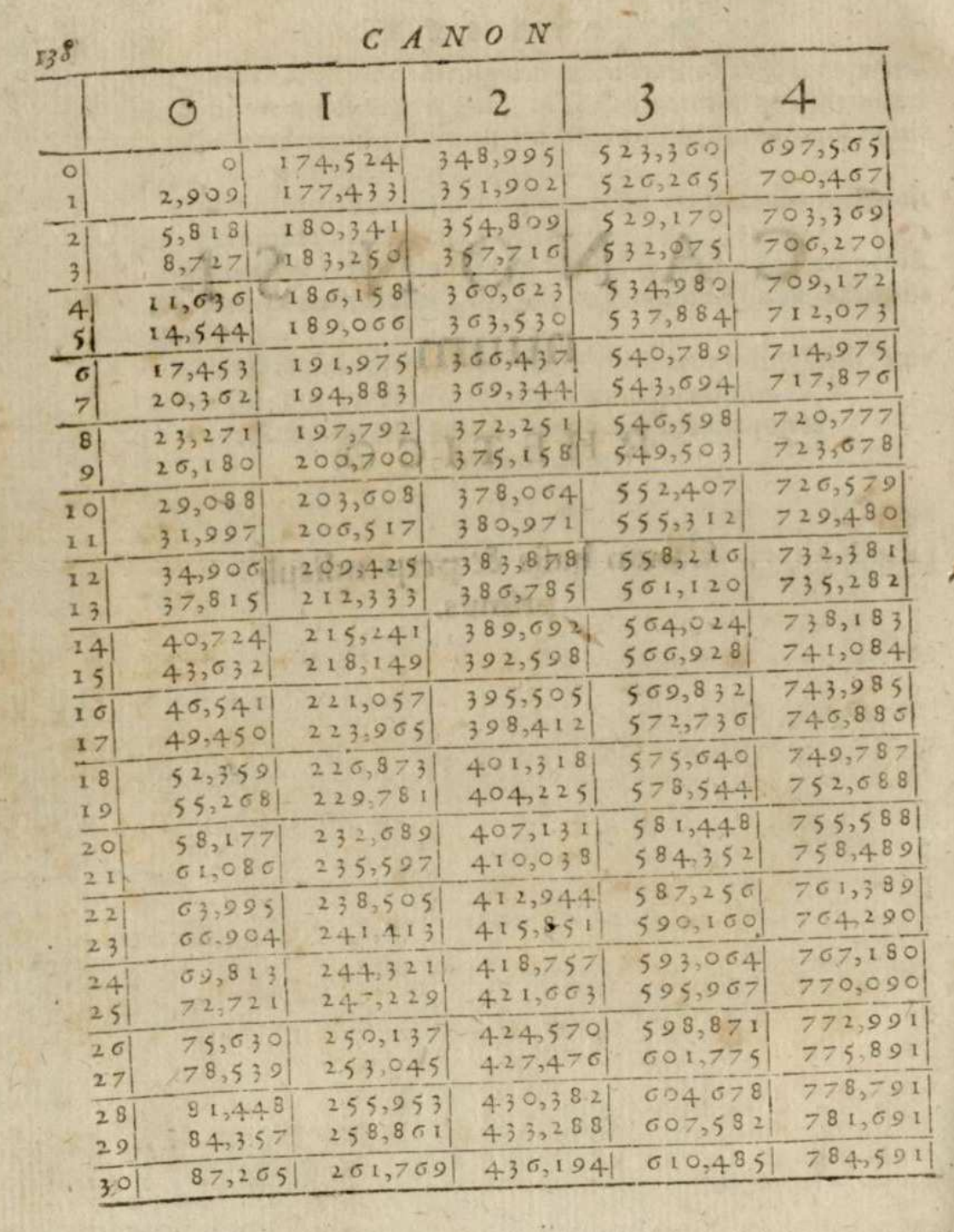

#### **Verder met de vergelijking**

 $\overline{a}$ 

Bij het vergelijken van de opvallende afwijkingen in Van Ceulens tabellen met die van de andere drie geleerden, moet het volgende worden opgemerkt: besef dat we naar selectieve stukjes tabel kijken; we vergelijken slechts daar waar Van Ceulen opvallende afwijkingen vertoont. Dat is geen bezwaar, want de tabellen van Van Ceulen zijn jonger dan die van Van Lansbergen, Clavius en Fink. Van Ceulen kan dus wel de tabellen van de drie anderen hebben gekopieerd, maar die anderen kunnen niets van Van Ceulen hebben overgenomen. We richten ons op overgenomen fouten en drukfouten, dus is het voldoende om de opvallende afwijkingen van Van Ceulen op te sporen. Als je deze opvallende afwijkingen ook constateert in de oudere tabellen, dan is er sprake van verwantschap.

We zagen al dat vanaf 72° de tabellen van Van Ceulen, Clavius en Fink flink gaan afwijken in de Tangens- en Secanswaarden, terwijl de tabellen van Van Lansbergen blijven overeenkomen met de juiste waarden.

Toch kunnen we enige verwantschap tussen de tabellen van Van Lansbergen en Fink constateren. Neem bijvoorbeeld Sinus(27°13'). De juiste waarde is 4572566. We zien daar bij Clavius eveneens de juiste waarde staan, maar bij de andere drie niet. Van Lansbergen en Fink hebben hier 457**3**566. Dit wijst erop dat Van Lansbergen mogelijk toch gebruik heeft gemaakt van Fink. Von Braunmühl beweert zelfs dat Van Lansbergen letterlijk de tabellen van Fink heeft overgenomen.<sup>107</sup> Gezien het feit dat Van Lansbergens Tangens- en Secanswaarden vanaf 72° bijna overal juist zijn en die van Fink bijna overal onjuist met een behoorlijk grote afwijking van de juiste waarde, kan deze bewering echter onmogelijk waar zijn.

De ontdekking dat Von Braunmühls bewering niet juist is, bracht een wending in het onderzoek. Ik zag dat Van Lansbergen zijn tabellen helemaal niet letterlijk van Finks tabellen heeft overgenomen en ik constateerde bovendien dat opvallende afwijkingen van Van Ceulen veelal ook bij Finks tabellen terug zijn te vinden. Om dit nauwkeuriger te onderzoeken heb ik de opvallende afwijkingen bij Van Ceulen vergeleken met Fink.

Om te vergelijken tussen de verschillende tabellen is een werkblad in Excel gebruikt. In bijlage 2 zijn de opvallende afwijkingen uit Van Ceulens tabel en enkele andere afwijkingen bij Clavius vergeleken met de tabelwaarden van Van Lansbergen en Fink.

In de eerste kolom staan de genoemde hoeken in graden en minuten. In de tweede kolom zijn de juiste Excelwaarden weergegeven, terwijl de derde tot en met de zesde kolom de waarden van respectievelijk Van Ceulen, Clavius, Lansbergen en Fink bevatten. Om te vergelijken zijn nog zeven kolommen toegevoegd met daarin de verschillen Van Ceulen – Excel (VC-E), Clavius – Excel (C-E), Van Lansbergen – Excel (L-E), Fink – Excel (F-E), Van Ceulen – Fink (VC-F), Van Ceulen – Clavius (VC-C)en Clavius – Fink (C-F).

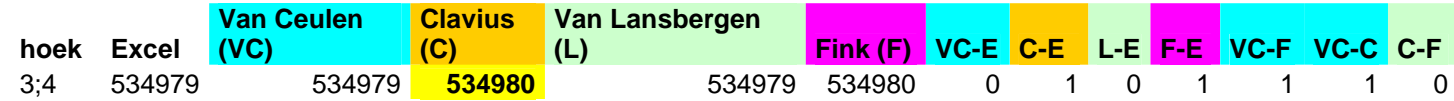

Als voorbeeld is hier de eerste rij van de Sinustabel getoond. Er is dus een opvallende afwijking bij Van Ceulen bij een hoek van 3°4'. We zien dat Van Ceulen en Van Lansbergen de juiste waarde afdrukken en dus is het verschil VC-E en L-E gelijk aan 0. Clavius en Fink drukken beiden een foute waarde af, die slechts 1 verschilt van de juiste waarde. Hierdoor levert het verschil C-E en F-E de waarde 1 op. De verschillen zijn telkens absoluut, dus er verschijnen in de verschilkolommen uitsluitend nullen of positieve getallen.

<sup>&</sup>lt;sup>107</sup> Braunmühl (1900:192); Von Braunmühl beweert op blz. 151 bovendien ten onrechte dat Fink een Nederlander is.

Op grond van de verschillen bij de laatste drie kolommen kunnen we conclusies gaan trekken. We zien hier dat VC-F=1 en dus verschillen Van Ceulen en Fink 1. Ook geldt dat het verschil VC-C gelijk is aan 1. Echter is C-F hier 0. Nu kunnen we hieruit concluderen dat er verwantschap is tussen Clavius en Fink.

De rode kleur betekent een opvallende afwijking. De gele betekent dat er een afwijking is die het gevolg zou kunnen zijn van een rekenfout. Het betreft dan geen opvallende afwijking. De grijze kleur is gebruikt als Clavius en Van Lansbergen dezelfde onjuiste waarden geven.

In de verschillende tabellen kunnen we telkens gaan vergelijken om te kijken of er verwantschap is. Interessant voor het onderzoek zijn de verwantschappen tussen Van Ceulen en Fink aan de ene kant en Clavius en Fink aan de andere kant. Opmerkelijk hierbij is dat er in de tabellen nergens een verwantschap wordt gevonden tussen alleen Van Ceulen en Clavius. Als dat het geval zou zijn, dan zouden we eenzelfde opvallende afwijking gevonden moeten hebben bij Van Ceulen en Clavius, terwijl Fink een andere waarde toont. In bijlage 2 zien we dat als er sprake is van een opvallende afwijking in de tabllen van Van Ceulen of Clavius, wij de volgende conclusies hebben getrokken:

- 1. Er is verwantschap tussen Van Ceulen en Fink (dan is VC-F=0 en VC-C≠0 en C-F≠0)
- 2. Er is verwantschap tussen Clavius en Fink (dan is VC-F≠0 en VC-C≠0 en C-F=0)
- 3. Er is verwantschap tussen Van Ceulen, Clavius en Fink (dan is VC-F=VC-C=C-F=0)
- 4. Van Ceulen heeft een (extra) drukfout gemaakt

Hierbij komt een combinatie van 2 en 4 ook voor.

Ik wil aantonen hoe een aantal opvallende afwijkingen leidt tot een aanwijzing voor verwantschap tussen de verschillende tabellen. Ik druk hierna bij onjuiste waarden in de meeste gevallen de afwijkende cijfers vet en rood gekleurd af. In bijlage 2 is ook te zien welke conclusie ik getrokken heb. Hieronder verantwoord ik de conclusies in afzonderlijke paragrafen voor de Sinus-, Tangens- en Secanstabel.

## **4.2.5 Vergelijking van de Sinustabellen**

#### **4.2.5.1 Verwantschap tussen Clavius en Fink**

Sinus(3°4')=534979: wordt zowel bij Van Ceulen als Van Lansbergen goed weergegeven. Clavius en Fink noteren beiden 5349**80** als waarde en hieruit is verwantschap tussen Clavius en Fink af te leiden.

Er zijn nog meer voorbeelden waar we deze verwantschap waarnemen tussen Clavius en Fink. Telkens moeten we van deze verwantschappen zeggen dat ze niet sterk zijn. Ik noem een verwantschap sterk, als er sprake is van dezelfde opvallende afwijking. Omdat we uitgaan van opvallende afwijkingen bij Van Ceulen en niet bij Clavius, zijn de verwantschappen tussen Clavius en Fink niet sterk en tussen Van Ceulen en Fink in de meeste gevallen wel sterk.

Nu laten we nog enkele voorbeelden zien van verwantschap tussen Clavius en Fink. Die speelt bij Sinus(3°17')=572736. Van Ceulen heeft 572236 en de andere drie hebben de juiste waarde. Ik vermoed een drukfout bij Van Ceulen: de 7 wordt hier voor een 2 aangezien. Sinus(4°32')=790391: alleen Van Ceulen heeft hier een andere waarde: 799391.

Vermoedelijk een drukfout: 79**9**391 en 79**0**391 is een ander voorbeeld van een vaker voorkomende drukfout waarin de 9 voor de 0 wordt aangezien of andersom.

Sinus(4°60')=871557: deze waarde heeft Van Ceulen niet. Hij noteert 871559 en dat is opmerkelijk, want hij geeft wel Sinus(5°0')=871557 en die is natuurlijk gelijk aan Sinus(4°60'). Dit is ongetwijfeld een slordigheid van de zetter. Bij de andere drie geleerden is wel de juiste waarde afgedrukt.

Sinus(6°14')=1085777: hier is iets opvallends te zien: Van Lansbergen heeft de juiste waarde, Clavius en Fink hebben als laatste cijfer 8, Van Ceulen ook, maar die drukt 10**58**77**8** af. Als we goed kijken, dan lijkt het erop dat Van Ceulen hier Fink volgt, maar nog een extra drukfout maakt: 10**58**77**8** en 10**85**77**8** laten een verwisseling zien van de cijfers 5 en 8. Hieruit zouden we verwantschap tussen Clavius en Fink kunnen vaststellen, maar evenzeer tussen Van Ceulen en Fink, waarbij de laatste dus een combinatie van een overgenomen fout en een drukfout laat zien.

Een andere opmerkelijke waarde is Sinus(24°17')=4112492. Het trio Clavius, Van Lansbergen en Fink hebben geen 2, maar een 3 als eindcijfer, terwijl Van Ceulen een 5 als eindcijfer laat zien. Dit is de enige keer in de Sinustabel dat Clavius en Van Lansbergen hetzelfde onjuiste resultaat weergeven. Er is hiermee verwantschap tussen Clavius en Fink. Dit is ook één van de weinige keren dat Van Lansbergen dezelfde onjuiste waarde laat zien als Fink. Mogelijk heeft Van Ceulen hier weer een combinatie van een overgenomen fout en een drukfout. Hij neemt in dat geval 411249**3** over, maar in plaats van 3 drukt hij 5 af.

Sinus (31°33')= 5232424: hier laat weer alleen Van Lansbergen de juiste waarde zien. Nu zitten Clavius en Fink er beiden 1 boven en Van Ceulen laat 523**1**425 zien. Mogelijk een combinatie bij Van Ceulen van een overgenomen fout en drukfout.

Ook Sinus(19°45'), Sinus(21°0'), Sinus(26°55'), Sinus(34°34'), Sinus(44°2'), Sinus(55°53'),  $Sinus(55^{\circ}54')$ ,  $Sinus(56^{\circ}1')$ ,  $Sinus(64^{\circ}0')$ ,  $Sinus(64^{\circ}2')$ ,  $Sinus(69^{\circ}7')$ ,  $Sinus(78^{\circ}2')$  en Sinus(78°4') geven verwantschap aan tussen Clavius en Fink.

#### **4.2.5.2 Verwantschap tussen Van Ceulen en Fink**

De verwantschap tussen Van Ceulen en Fink die we zien is in de meeste gevallen sterk: het betreft immers meestal opvallende en identieke afwijkingen. Zulke overeenkomsten zijn sterker dan wanneer er bij beiden de juiste waarde staat afgedrukt.

Bij de waarden die we onderzocht hebben, geeft Van Lansbergen bijna altijd de juiste waarde. Twee keer wijkt hij 1 af en één keer heeft hij een opvallende afwijking.

De eerste verwantschap tussen Van Ceulen en Fink vinden we bij Sinus(4°24')=767190. Zij hebben allebei 7671**8**0, terwijl Clavius en Van Lansbergen de juiste waarde tonen. Als Van Ceulen heeft gekopieerd van Fink, dan is hier vermoedelijk sprake van een overgenomen fout. Hij had in dat geval niet door dat de waarde 7671**8**0 slechts 10 afwijkt van de juiste waarde, terwijl juist bij deze waarde met interpoleren zo gemakkelijk gezien kan worden dat de twee eindcijfers 90 moeten zijn. Als Clavius ook van Fink heeft gekopieerd, dan heeft eerstgenoemde de foute waarde bij Fink hersteld.

Interessant is Sinus(16°25')=2826205. Bij Van Ceulen en Fink lezen we 2826244 en bij Clavius 28262**04**. Mogelijk is het volgende aan de hand: Fink noteert 28262**44** in plaats van 282620**4**. Van Ceulen neemt de foute waarde 28262**44** over. Clavius neemt de waarde ook over, maar verbetert die (mogelijk door interpoleren valt het hem op dat 28262**44** niet kan) tot 28262**04**.

Sinus (30°37')=5092918: Van Ceulen en Fink wijken 1 af naar boven en Clavius heeft hier mogelijk een combinatie van een overgenomen fout en drukfout, want zijn waarde eindigt ook op 9: 5092**6**1**9**.

Sinus (31°19')=5197676. Van Ceulen en Fink geven ook hier eenzelfde onjuiste waarde, namelijk 51976**67** en Clavius toont 51**8**767**7**. Gezien het feit dat bij Clavius en Fink het laatste cijfer hetzelfde is, zou Clavius ook hier weer een overgenomen fout kunnen hebben, gevolgd door een drukfout: hij drukt dan als laatste cijfers 77 af in plaats van 67. Het kan ook zijn dat hij na de overname van Finks onjuiste waarde zelf interpolerend herstelwerk heeft verricht en bewust 77 als laatste cijfers noteert.

Sinus (31°32')= 5229945: Van Ceulen en Fink geven ook hier eenzelfde onjuiste waarde, namelijk 522994**6** en Clavius 522994**9**. Van Ceulen kan hier Finks waarde overgenomen hebben. Clavius deed dit vermoedelijk ook en maakt nog een drukfout met het laatste cijfer: 9 in plaats van 6.

#### **4.2.5.3 Verwantschap tussen Van Lansbergen en Fink**

We komen één keer bij dit onderzoek sterke verwantschap tegen tussen Van Lansbergen en Fink. Bij Sinus(27°13') zien we dat Van Lansbergen dezelfde onjuiste waarde als Fink laat zien: 457**3**566 in plaats van 457**2**566. Van Ceulen geeft hier 45**37**566 aan en Clavius toont de juiste waarde. Hier krijgen we dus een aanwijzing (en die is sterker dan bij Sinus(24°17'), want daar is sprake van slechts het eindcijfer dat afwijkt) dat er verwantschap is tussen Van Lansbergen en Fink. Het lijkt erop dat Clavius (als hij van Fink kopieert) de fout ziet en verbetert. Van Ceulen heeft hier vermoedelijk een combinatie van een overgenomen fout en een drukfout: hij neemt de waarde van Fink over, maar verwisselt de'foute' 3 en de 7 en komt tot 45**37**566.

Op deze wijze kunnen we alle opvallende afwijkingen van Van Ceulen in de Sinustabel (en een enkele opvallende afwijking van Clavius) nalopen. We constateren 29 keer verwantschap tussen Van Ceulen en Fink en 21 keer verwantschap tussen Clavius en Fink. Van deze 21 keer is in de Deltse drukkerij van Jan Andriesz mogelijk 18 keer een verkeerd cijfer in het lood gezet. Van die 18 mogelijke drukfouten, zien we er 17 die vermoedelijk een overgenomen fout zijn. We mogen dus van de 21 keer dat we verwantschap constateren tussen Clavius en Fink 17 keer concluderen dat Van Ceulen hier ook de waarden van Fink heeft overgenomen, maar door een drukfout anders heeft weergegeven. Daarmee komen we in totaal op 46 keer verwantschap tussen Van Ceulen en Fink.

De conclusie is dat Van Ceulen als bron voor de Sinustabellen de tabellen van Fink heeft gebruikt. De verwantschap tussen Van Ceulen en Fink is met een + gemarkeerd in bijlage 2. Hiermee geef ik aan dat de verwantschap sterk is. Er is dan sprake van een overgenomen opvallende afwijking. Soms is de sterkte van verwantschap minder sterk en weergegeven met het symbool ±. In dat geval betreft het bij Van Ceulen en bij Fink geen opvallende afwijking.

Omdat we bij dit onderzoek de opvallende afwijkingen bij Van Ceulen als uitgangspunt nemen, kunnen we de verwantschap in de Sinustabellen bij Clavius en Fink niet als sterk betitelen. We krijgen de indruk dat Clavius de Sinustabellen van Fink heeft overgenomen en veel onjuiste waarden heeft hersteld.

We zien dat de Sinustabellen van Fink nogal veel fouten bevatten. Van Lansbergen en Clavius maken veel minder fouten. Clavius en zeker Van Lansbergen hebben bij het overnemen van de waarden van Fink goed opgelet en bijna alle fouten verbeterd. Dit hebben ze kunnen doen door bijvoorbeeld naar opeenvolgende verschillen in de tabelwaarden te kijken.

## **4.2.6 Vergelijking van de Tangenstabellen**

We starten met de eerste opvallende afwijking en die is bij Tangens(5°9')= 901273. Van Lansbergen heeft ook hier telkens de juiste waarde, behalve bij Tangens(41°37'). Clavius en Fink wijken 2 af naar beneden en Van Ceulen lijkt weer met een combinatie van een overgenomen fout en een drukfout te komen tot de waarde 9012**2**1. Er is verwantschap tussen Clavius en Fink.

Natuurlijk geldt dat Tangens(6°60')=Tangens(7°0')=1227846. Van Ceulen, Clavius en Fink geven alle drie hier opmerkelijke waarden: o 60')=122784**5** en

Tangens(7°0')=1227846. Het vermoeden dat zowel Van Ceulen als Clavius ook voor de Tangens Finks tabellen als bron hebben gebruikt, wordt hiermee behoorlijk sterk. Zowel Van Ceulen als Clavius heeft deze fout niet hersteld. Mogelijk omdat deze waarden in de tabellen niet bij elkaar staan. Tangens(6°60') staat helemaal onderaan de Sinustabel en Tangens(7°0') op zijn beurt weer helemaal bovenaan. Bij Clavius staan beide waarden ook nog eens op verschillende bladzijden.

We zien in de tabel soortgelijke gevallen, waarin Van Ceulen, Clavius en Fink alle drie een opvallende afwijking laten zien. We sommen op: Tangens(13°11'), Tangens(18°46'),  $Tangens(33°8')$ ,  $Tangens(35°28')$ ,  $Tangens(41°4')$ ,  $Tangens(41°37')$ ,  $Tangens(46°40')$ ,  $\text{Tangens}(47^{\circ}47^{\circ})$ ,  $\text{Tangens}(48^{\circ}33^{\circ})$ ,  $\text{Tangens}(51^{\circ}8^{\circ})$ ,  $\text{Tangens}(54^{\circ}44^{\circ})$ ,  $\text{Tangens}(56^{\circ}8^{\circ})$ , Tangens(75°59') en Tangens(81°42'). We kunnen hier telkens spreken van verwantschap tussen Van Ceulen, Clavius en Fink.

Bij Tangens(8°0')= 1405408 heeft Van Ceulen als enige 1465408. Misschien heeft de zetter een drukfout gemaakt. Omdat de andere drie dezelfde juiste waarde hebben, is zwakke verwantschap tussen Clavius en Fink geconstateerd. Hetzelfde geldt voor Tangens(8°11')= 1438053, waar Van Ceulen als enige afwijkt met 1338053, Tangens(10°51'), Tangens(19°40'), Tangens(26°15') en Tangens(52°0')<sup>108</sup>.

Interessant is Tangens(8°34')= 1506408, waar Van Ceulen en Fink beiden 1500408 tonen en hier dus duidelijk sprake is van verwantschap tussen beiden. Clavius en Van Lansbergen geven ieder de juiste waarde. We zien meer van dergelijke waarden waar Van Ceulen dezelfde opvallende afwijking laat zien als Fink. We noemen:

Tangens(15°26')=2760719, waar zij beiden 2760729 hebben

Tangens(15<sup>o</sup> 27')=2763850 tegenover 276385**6**

Tangens(27<sup>o</sup> 34')=5220468 tegenover 5220**8**68

Tangens(27<sup>o</sup> 56')=5302178 tegenover 53021**6**8

Tangens(35<sup>o</sup> 35')=7154898 tegenover 71548**7**8

Vermoedelijk is hier telkens sprake van een overgenomen fout door Van Ceulen. Omdat we in dit onderzoek uitgaan van de opvallende afwijkingen bij de waarden van Van Ceulen, weten we niet hoe vaak Van Ceulen Finks afwijkingen niet overneemt. Daarvoor is het nodig om het aantal opvallende afwijkingen van Fink te weten, maar dat valt buiten dit onderzoek.

We komen op een andere wijze ook verwantschap tussen Van Ceulen en Fink tegen. Bijvoorbeeld Tangens(44°39')=9878567, waar Van Ceulen en Fink dezelfde waarde 9878968 tonen. Hier laat Clavius 9878**6**6**8** zien. Opmerkelijk is dat ze gedrieën op een 8 eindigen en dat het derde cijfer van achter fout is. Dit zou een drukfout bij Fink kunnen zijn, die door Van Ceulen is overgenomen en waarbij Clavius de overgenomen fouten uit Finks tabel laat volgen door nog een drukfout. Dit houdt in dat Clavius dus niet de 5 foutief afdrukt als 6, maar de 9 foutief weergeeft als 6. We zien hier een verwantschap tussen Van Ceulen en Fink.

Deze verwantschap komen we ook tegen bij Tangens(46°19')=10470498, waar Van Ceulen en Fink beiden 104704**07** tonen en Clavius 1047049**7**. Hier lijkt het erop dat Clavius (mogelijk door interpolatie) de overgenomen waarde van Fink herstelt, omdat hij ziet dat het tweede cijfer van achter 9 moet zijn in plaats van 0.

Zo'n geval zien we eveneens bij Tangens(59°59')=17308878. Hier tonen Van Ceulen en Fink 173**8**887**7**, terwijl Clavius met 1730887**7** aan komt dragen. Het lijkt erop alsof Clavius hier ook herstelwerk verricht. Deze correctie gebeurt dan net als bij Tangens(46°19') grof en niet fijn, daar het laatste cijfer blijft afwijken.

 $\overline{a}$  $108$  Van Ceulen heeft Tangens (51°;60') wel goed gedrukt: 12799416.

Tangens(70<sup>o</sup> 35')=28370196: Van Ceulen en Fink tonen 283**6**019**5** en Clavius 2837**9**19**5**. Opnieuw komt het laatste cijfer bij de drie mannen overeen. Van Ceulen neemt hier Finks onjuiste waarde over, terwijl Clavius 6 herstelt in 7, maar een drukfout maakt door 9 in plaats van 0 af te laten drukken.

Er zijn ook voorbeelden te zien waarbij zowel Van Ceulen als Clavius opvallende afwijkingen laten zien. Bijvoorbeeld Tangens(10°52')=1919664. Fink en Clavius laten 1999664 zien, Van Ceulen 19**2**9664. De juiste waarde wordt door Van Lansbergen getoond. We zien hier verwantschap tussen Clavius en Fink.

Andere voorbeelden in de Tangenstabel zijn aan te halen waarbij we ook kunnen spreken van verwantschap tussen Clavius en Fink. We noemden al Tangens(5°9'). Ook voor Tangens(22°40') geldt hetzelfde, hoewel de verwantschap hierbij minder sterk is. De reden hiervoor is het feit dat we uitsluitend uitgaan van de opvallende afwijkingen bij Van Ceulen. De juiste waarde is 4176257 en Clavius en Fink komen overeen met 417625**5**, terwijl Van Ceulen 4176**3**5**5** laat zien. Vermoedelijk heeft Van Ceulen hier een combinatie van een overgenomen fout en een drukfout door 3 in plaats van 2 te tonen. Dit komt ook voor bij Tangens(29°1'), Tangens(45°31'), Tangens(57°26') en Tangens(63°36').

# **4.2.7 Vergelijking van de Secanstabellen**

Bij de Secanstabellen komen de meeste opvallende afwijkingen aan het licht. Bij heel veel opvallende afwijkingen bij Van Ceulen, laten Clavius en Fink dezelfde waarde zien als Van Ceulen. We zouden in die gevallen weer kunnen spreken van verwantschap tussen deze drie. In deze gevallen drukt Van Lansbergen de waarden meestal goed af en wijkt hij soms 1 en één keer 2 af van het laatste cijfer.

We zien verwantschap tussen Van Ceulen en Fink bij Secans(10°28')=10169208, waar Van Ceulen en Fink 101692**97** hebben staan en Clavius en Van Lansbergen overeenkomen met 10169207. Ook bij Secans(11°31'), Secans(11°32'), Secans(21°18') en Secans(68°35') zien we deze verwantschap. Hier is duidelijk sprake van een overgenomen fout door Van Ceulen. Als Clavius van Fink heeft overgenomen, dan heeft hij de waarde telkens hersteld.

De verwantschap tussen Clavius en Fink is ook uit deze tabel af te leiden, echter niet zo sterk, omdat het geen opvallende afwijkingen van Clavius betreft. Elke opvallende afwijking die wij hier bij Clavius zien komt ook overeen met die van Van Ceulen. Mogelijk zijn in de tabel van Clavius opvallende afwijkingen te vinden die overeenkomen met opvallende afwijkingen bij Fink, waar Van Ceulen (door herstelwerk) de juiste waarde heeft.

We noemen voor verwantschap tussen Clavius en Fink: Secans(1°2'), Secans(3°51'), Secans $(5^{\circ}57^{\prime})$ , Secans $(10^{\circ}42')$ . Secans $(17°48')$ . Secans $(21°51')$ . 51'), Secans(23°53'), Secans $(26^{\circ}60^{\prime})$ , Secans $(38^{\circ}16')$ , Secans $(42^{\circ}59')$ , Secans $(54^{\circ}55')$ , 55'), Secans $(65°38')$ , Secans(68°22'), Secans(69°26'), Secans(69°45') en Secans(70°23'). In de meeste gevallen drukken Fink en Clavius hier de juiste waarde af of verschillen in het laatste cijfer van de juiste waarde.

Opmerkelijke waarden zien we bij Secans(30°59') en Secans(30°60'). Van Ceulen en Clavius volgen Fink hier trouw met een afwijking van 3 en 4 in het laatste cijfer. Van Ceulen wisselt de twee waarden echter om: bij Secans(30°59') drukt hij de waarde van Secans(30°60') en andersom.

## **4.2.8 Opmerkelijke overgang**

Bij het bestuderen van de tabellen viel mij nog een ding op: bij 59°37' en 59°38" springt' bij zowel Van Ceulen, Clavius als Fink de Tangens- als de Secanswaarde ineens van ruim onder de juiste waarde naar ruim erboven. Dit fenomeen herhaalt zich (maar dan van ruim boven naar ruim onder de juiste waarde) bij de Tangens- en Secanswaarde van 60°16' en 60°17'. Hier laat Van Lansbergen weer de juiste waarden zien.

Als we het verschil VC-E uitrekenen voor Tangens(59°35') tot en met Tangens(59°39'), dan vinden we achtereenvolgens -3, -4, -4, 4, 3. Voor Secans( $59^{\circ}35'$ ) tot en met Secans( $59^{\circ}39'$ ) vinden we dan -3, -4, -4, 4, 4. Er is dus in beide reeksen een behoorlijke sprong van -4 naar 4.

Doen we hetzelfde met Tangens(60°14') tot en met Tangens(60°19') en ook met Secans(60°14') tot en met Secans(60°19'), dan zien we verschilrijen van respectievelijk 5, 6, 3, -3, -2 en 5, 5, 4, -3, -1 met in beide reeksen een grote sprong van 3 naar -3 en van 4 naar -3. Van Ceulen en Clavius'springen mee' met Fink.

We zien in dit hoofdstuk dat Van Ceulen, Clavius en vermoedelijk zelfs Van Lansbergen de tabellen van Fink als bron gebruikt hebben.

# **5. Conclusies**

Waar komen de tabellen van Ludolph van Ceulen vandaan? Heeft hij ze gekopieerd van Clavius en heeft hij de lay-out van Van Lansbergen gebruikt? Deze vragen heb ik onderzocht en kunnen beantwoorden.

Hij zou de lay-out van Van Lansbergen gebruikt kunnen hebben, maar hij heeft zeker niet de waarden uit de tabellen van Clavius gebruikt. Mijn onderzoek heeft uitgewezen dat Van Ceulen de tabellen van Fink heeft overgenomen. Het lijkt er sterk op dat Clavius dit ook heeft gedaan.

Interessant is nu de vraag hoe Van Lansbergen aan zijn waarden komt, daar ik slechts twee keer verwantschap heb geconstateerd, waarvan één keer een sterke. Zijn tabellen geven over het algemeen ook de juiste waarden bij de Tangens en Secans als de hoek 72o of groter is. Hier gaat het bij Van Ceulen, Clavius en Fink behoorlijk mis, daar zij grote afwijkingen vertonen. En de drie geleerden hebben hier allemaal dezelfde afwijkingen. Deze afwijkingen zijn niet opvallend.

Tijdens het onderzoek ben ik erachter gekomen dat leerlingen op het voortgezet onderwijs kennismaken met de goniometrische grootheden die aansluit bij wat we in Rheticus' werk zien: de sinus, cosinus en tangens worden daar gekoppeld aan rechthoekige driehoeken. De leerlingen zien niet dat de begrippen Sinus, Cosinus en Tangens in de geschiedenis eerst als lengtes van lijnstukken in een cirkel werden gezien. Pas in de bovenbouw havo en vwo wordt de eenheidscirkel geïntroduceerd en stappen we zonder veel omhaal van woorden over op een andere benadering. Dan noemen we de x-coördinaat van het punt op de eenheidscirkel de cosinus van de hoek die lijnstuk OP maakt met de positieve x-as, waarbij punt P op de eenheidscirkel ligt. Vanwege het feit dat de straal R = 1 wordt gekozen is er ineens voor menig leerling geen verhouding meer te zien. Na deze overgang noemen docenten heel vaak de lengte van een horizontaal lijnstuk in een cirkel de cosinus. In dat geval is dat hetzelfde aan wat wij in deze scriptie Cosinus hebben genoemd: het stelt weer een lengte voor. Het enige verschil is dat de Cosinus afhankelijk is van de straal R en we voor cosinus een vaste straal van R = 1 gekozen hebben.

Tot voor kort dacht ik dat we in het voortgezet onderwijs alleen de parabool maar a-historisch behandelden: eerst als de grafiek van een kwadratische functie, later pas als conflictlijn of kegelsnede.

Naast het onderzoek naar de bron van de tabellen in Vanden Circkel heb ik de tabellen (inclusief de afwijkende waarden) gedigitaliseerd, zodat ze een plaatsje kunnen krijgen in de transcriptie van Vanden Circkel, de belangrijkste wetenschappelijke publicatie van Ludolph van Ceulen.

De goniometrische tabellen zijn voortgekomen uit de astronomie. Van Ceulen wilde de tabellen beschikbaar stellen voor de landmeters. Het zou mooi zijn als er naast de transcriptie van zijn boek een hertaling in hedendaags Nederlands komt onder de titel: Van de cirkel. Hierin moeten dan tevens alle onjuiste waarden verbeterd worden. Bij het hertalen van een zin moeten telkens de twee volgende vragen meespelen: Wat bedoelde Ludolph van Ceulen? Hoe noteren wij dat in hedendaags Nederlands?

# **Literatuur**

Alberts, G., E. Atzema en J. van Maanen (1999). Mathematics in the Netherlands: A Brief Survey with an Emphasis on the Relation to Physics, 1560-1960. In: Berkel, K. van, A. van Helden en L.C. Palm (ed.) A history of science in the Netherlands: survey, themes and reference. Leiden: Brill, pp. 367 - 406.

Berkel, K. van (1999). Stevin and the mathematical practitioners, 1580-1620'. In: Berkel, K. van, A. van Helden en L.C. Palm (ed.) A history of science in the Netherlands: survey, themes and reference. Leiden: Brill, pp. 13 - 36.

Bos, H.J.M (2006). De zeventiende eeuw – wiskunde aan het begin van de Moderne Tijd. In: Keestra, M. (ed.) Een cultuurgeschiedenis van de wiskunde. Amsterdam: Nieuwezijds, pp. 101 - 126.

Braunmühl, A. von (1900). Vorlesungen über Geschichte der Trigonometrie. Leipniz: Druck und Verlag von B.B. Teubner.

Brummelen, G. van (2009). The mathematics of the heavens and the earth. The early history of trigonometry. Princeton en Oxford: Princeton University Press.

Clavius, C. (1586). Theodosii Tripolitae Sphaericorum libri III. Rome.

Van Ceulen (1584). Solutie ende werckinghe op twee geometrische vraghen by Willem Goudaen inde jaeren 1580 ende 83 binnen haerlem aenden kerckdeure ghestelt: mitsgaders propositie van twee andere geometrische vraghen. Cornelis Claesz, Amsterdam

Van Ceulen (1585). Kort claar bewijs dat die nieuwe ghevonden proportie eens circkels iegens zyn diameter te groot is ende ouerzulcx de quadratura circuli des zeluen vinders onrecht zy. Harmen Janszoon Muller, Amsterdam.

Van Ceulen (1586). Proefsteen ende claerder wederleggingh dat het claarder bewijs (so dat ghenaempt is) op de gheroemde ervindingh vande quadrature des circkels een onrecht te kennen gheven, ende gheen waerachtich bewijs is : hier by gevoeght Een corte verclaringh aengaende het onverstant ende misbruyck inde reductie op simpel interest ..., Harmen Janszoon Muller, Amsterdam.

Van Ceulen (1596). Vanden Circkel. Daerin gheleert werdt te vinden de naeste proportie des circkels-diameter tegen synen omloop… noch de tafelen sinuum, tangentium ende secantium… ten laetsten van interest…Delft: Jan Andriesz.

Van Ceulen (1615). De arithmetische en geometrische fondamenten, van mr. Ludolf van Ceulen; met het ghebruyck van dien in veele verscheydene constige questien, soo geometrice door linien, als arithmetice door irrationale ghetallen, oock door den regeln Coss, ende de tafelen sinuum ghesolveert. Leiden: Joost van Colster en Jacob Marcus.

Euclides (1956). The thirteen books of Euclid's elements translated from the text of Heiberg with introduction and commentary by Sir Thomas L. Health. New York: Dover Publications, Inc.

Fink, Th. (1583). Geometriae Rotundi Libri XIIII. Basel: Per Sebastianum

Grootendorst, A.W. e.a. (1989). CWI Syllabus Vancantiecursus 1989. Wiskunde in de Gouden Eeuw. Amsterdam: Stichting Mathematisch Centrum.

Hoksbergen, M. (2010). Praktisch handboek of wetenschappelijke verhandeling? Over landmeetkunde in Van Ceulens Vanden Circkel. Bachelorscriptie. Utrecht.

Katscher, F. (1979). Einige Entdeckungen über die Geschichte der Zahl Pi sowie Leben und Werk von Christoffer Dybvad und Ludolf van Ceulen. Wenen: Springer.

Katscher, F. und Schlotter, H. (1983) Der Mathematiker Ludolph van Ceulen (von Collen), Hildesheim 28.1.1540 und die Zahl Pi. Norddeutsche Familienkunde, 32:65--72, 1983.

Krüger, J. (2010). Lessons from the early seventeenth century for mathematics curriculum design In: BSHM Bulletin: Journal of the British Society for the History of Mathematics, 25:3. London: Taylor & Francis. pp. 144 – 161.

Landtsheer, J. de (2006). Justus Lipsius (1547-1606): een geleerde en zijn europese netwerk. Catalogus van de tentoonstelling in de Centrale Bibliotheek te Leuven, 18 oktober - 20 december 2006, Supplementa Humanistica Lovaniensia Leuven.

Langenkamp, G en Loonstra, W. (2008). Problemen van en met Willem Goudaen. In: Michel, B. (red.) Verslagen van het seminarium over Ruzies in de Wiskunde. Utrecht. Mathematisch Instituut. pp. 7-26.

Lansbergen. Ph. van (1591). Triangulorum geometriae libri Quatuor. Middelburg.

Maor, E. (1998). Trigonometric Delights. Princeton: Princeton University Press.

Padmos, T. en Vanpaemel, G. (2000) De geleerde wereld van Keizer Karel. Catalogus tentoonstelling Wereldwijs. Wetenschappers rond Keizer Karel. Leuven: Universitaire Pers Leuven.

Pouls, H.C. (1997). De landmeter: Inleiding in de geschiedenis van de Nederlandse landmeetkunde, van de Romeinse tot de Franse tijd.. Alphen aan den Rijn: Canaletto.

Pouls, H.C. (2004). De landmeter Jan Pietersz. Dou en de Hollandse Cirkel. Rotterdam: Optima Grafische Communicatie.

Rickey, F. (1987). Isaac Newton: Man, Myth and Mathematics. In: Anderson, M. Katz, V. and Wilson, R. (ed.) Sherlock Holmes in Babylon and Other Tales of Mathematical History. USA: The Mathematical Association of America, pp. 240 - 260.

Roos, C. (2010). Komt onvermoeide arbeid alles te boven? Afscheidsrede Technische Universiteit Delft. Gehouden op 10 december 2010. Zoetermeer: Mailsupport.

Schippers, A. (1997). Wetenschap vertaald - de vertaalschool van Toledo. In: Hulst, J. Filter, Tijdschrift voor vertalen & vertaalwetenschap (Spanje-nummer) jaargang 4 nr. 3 (september 1997), pp. 53-59.

Scholten, L.M.P. (2008). Nuttig tot lering. 136 annotaties voor Bereeërs. Leerdam: Gereformeerde Bijbelstichting.

Snellius, W. (1621) Cyclometricus, de circuli dimensione secundum logistarum abacos, & ad mechanicem accuratissima; atque omnium parabilissima: Eiusdemque usus in quarumlibet

adscriptarum inventione longe elegantissimus, & quidem ex ratione diametri ad suam peripheriam data. Leiden: Elzevier.

Struik, D.J. (1948). Geschiedenis van de wiskunde. Het vermaarde overzicht, uitgebreid met een hoofdstuk over de 20<sup>e</sup> eeuw. Utrecht: Het Spectrum. (Herdruk 1988)

Wepster, S. (2010a). Hoe Van Ceulen π insloot. In: Pythagoras 49.3, 26-28.

Wepster, S. (2010b). Ludolph van Ceulen in Hollandse kringen. In: Nieuw Archief voor Wiskunde V.11.1, 63-69.

# Bijlagen